$\overline{\Box\Box\Box}$ 

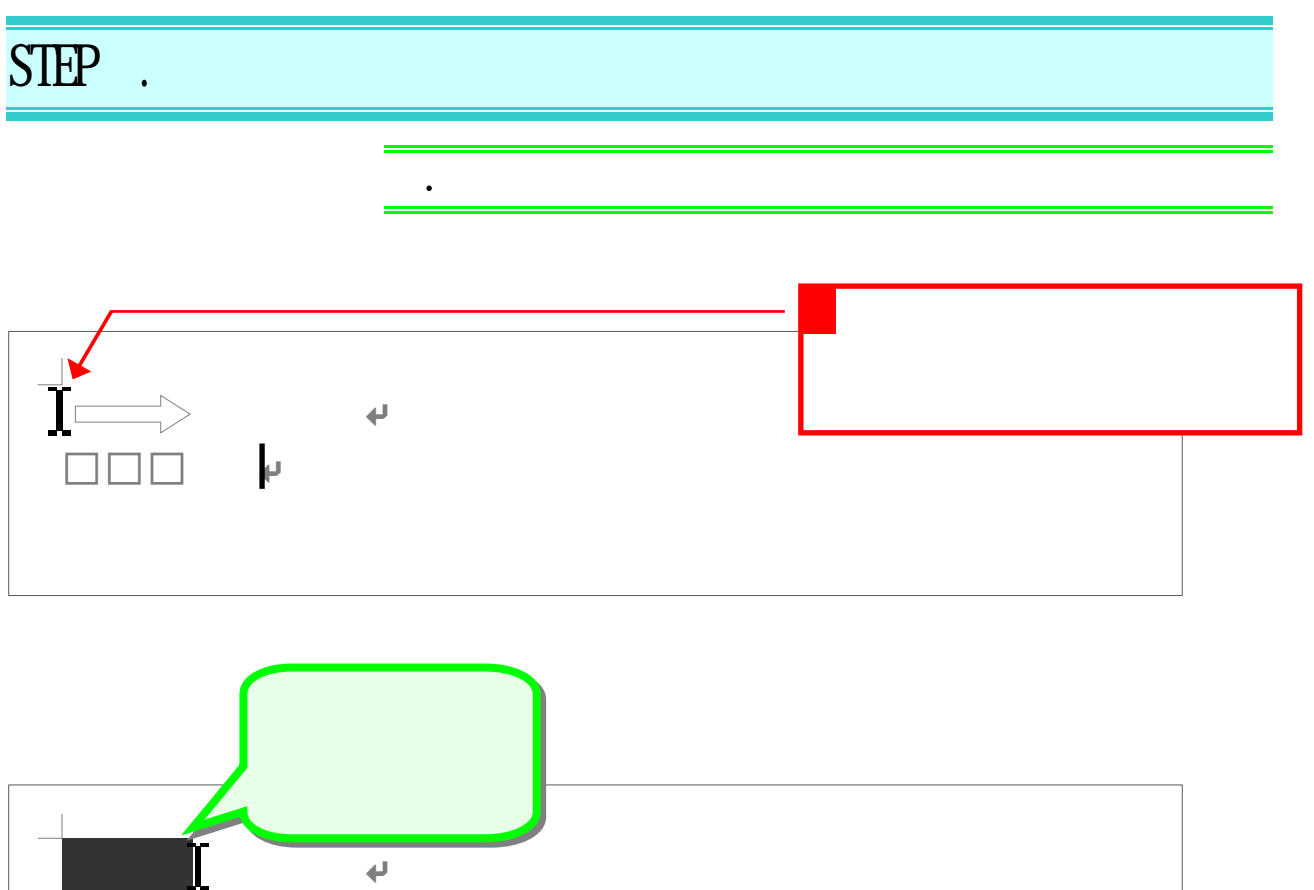

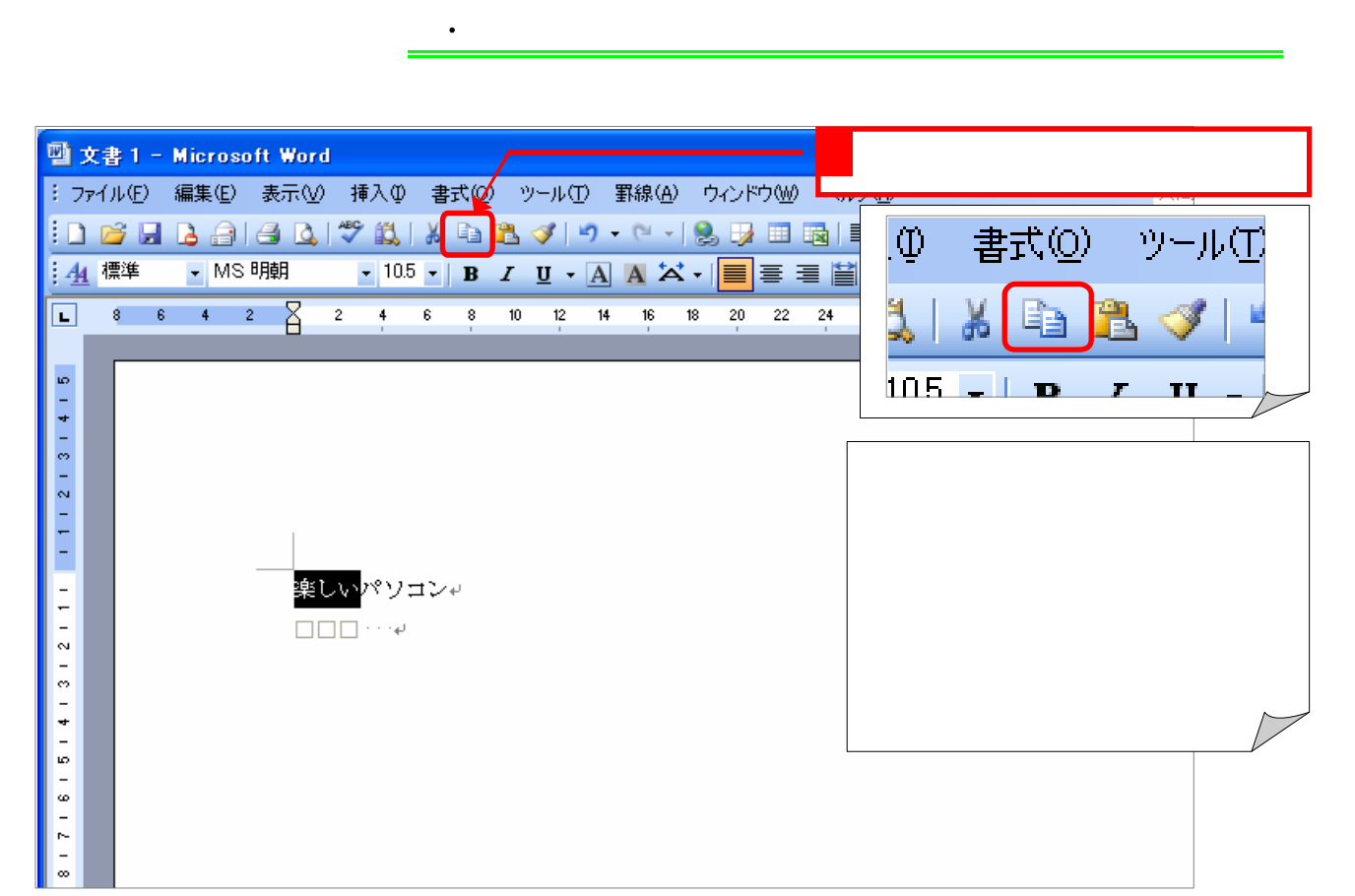

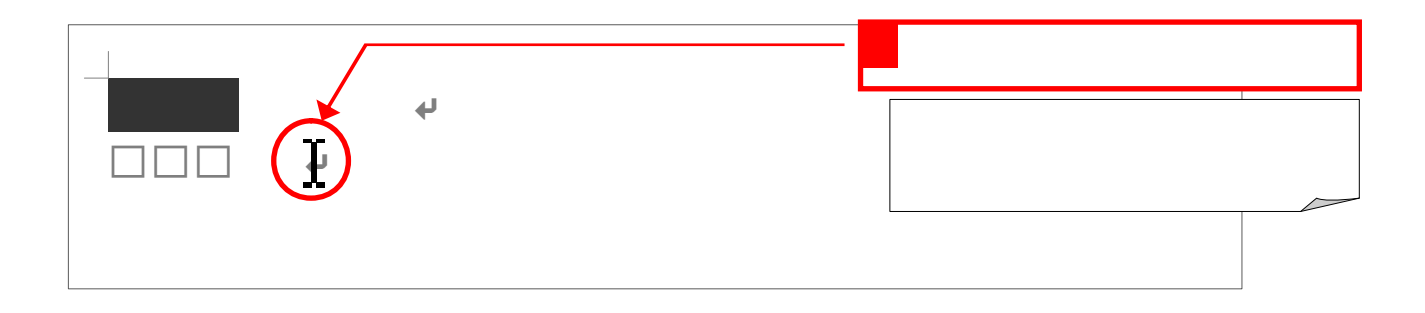

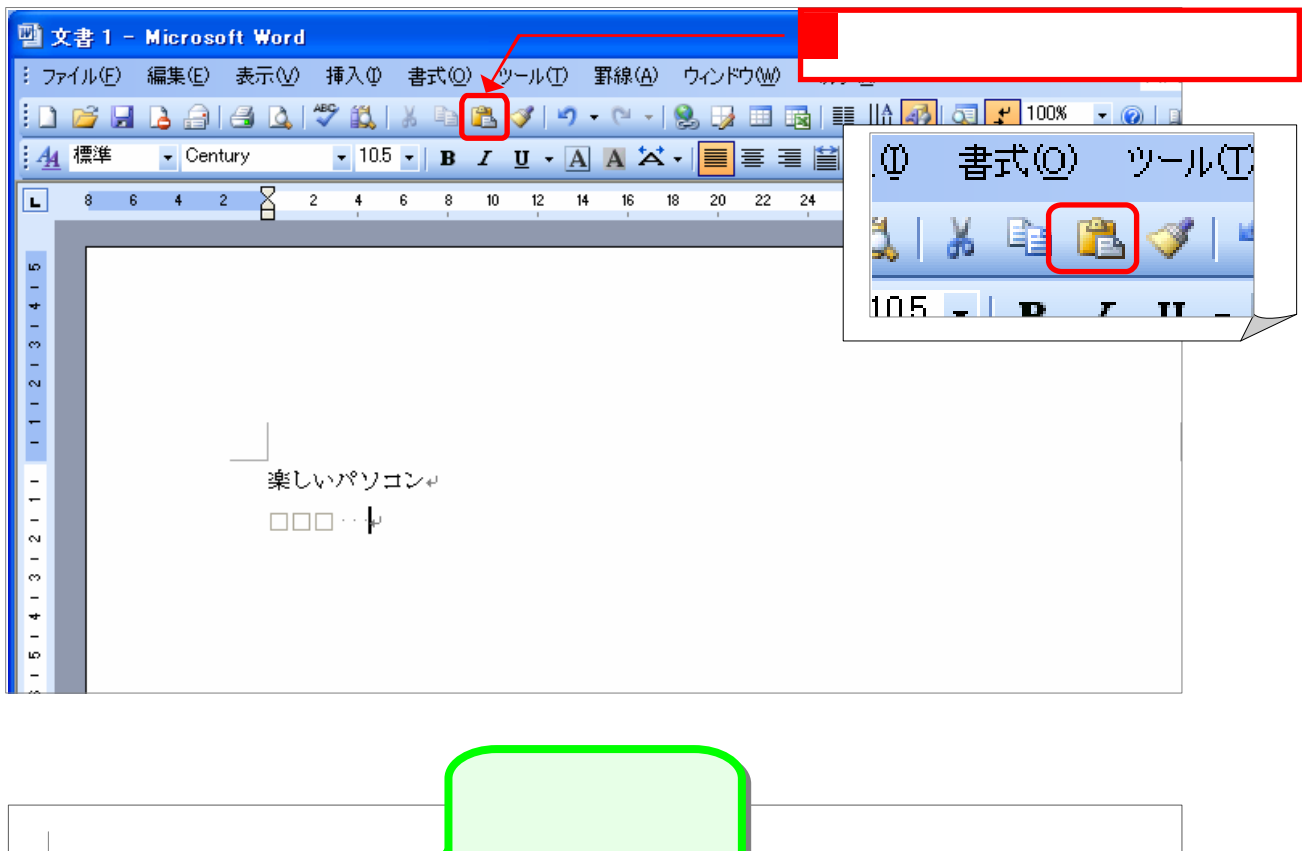

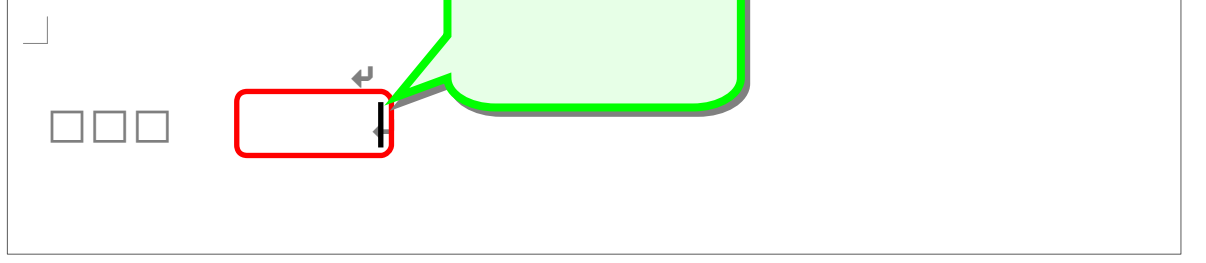

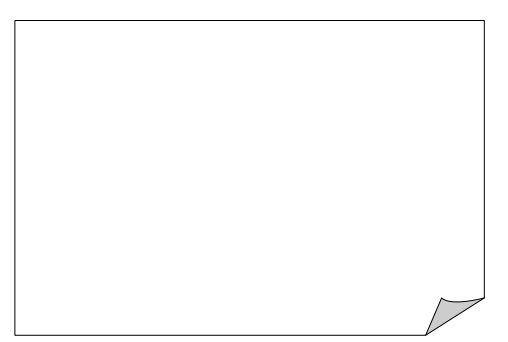

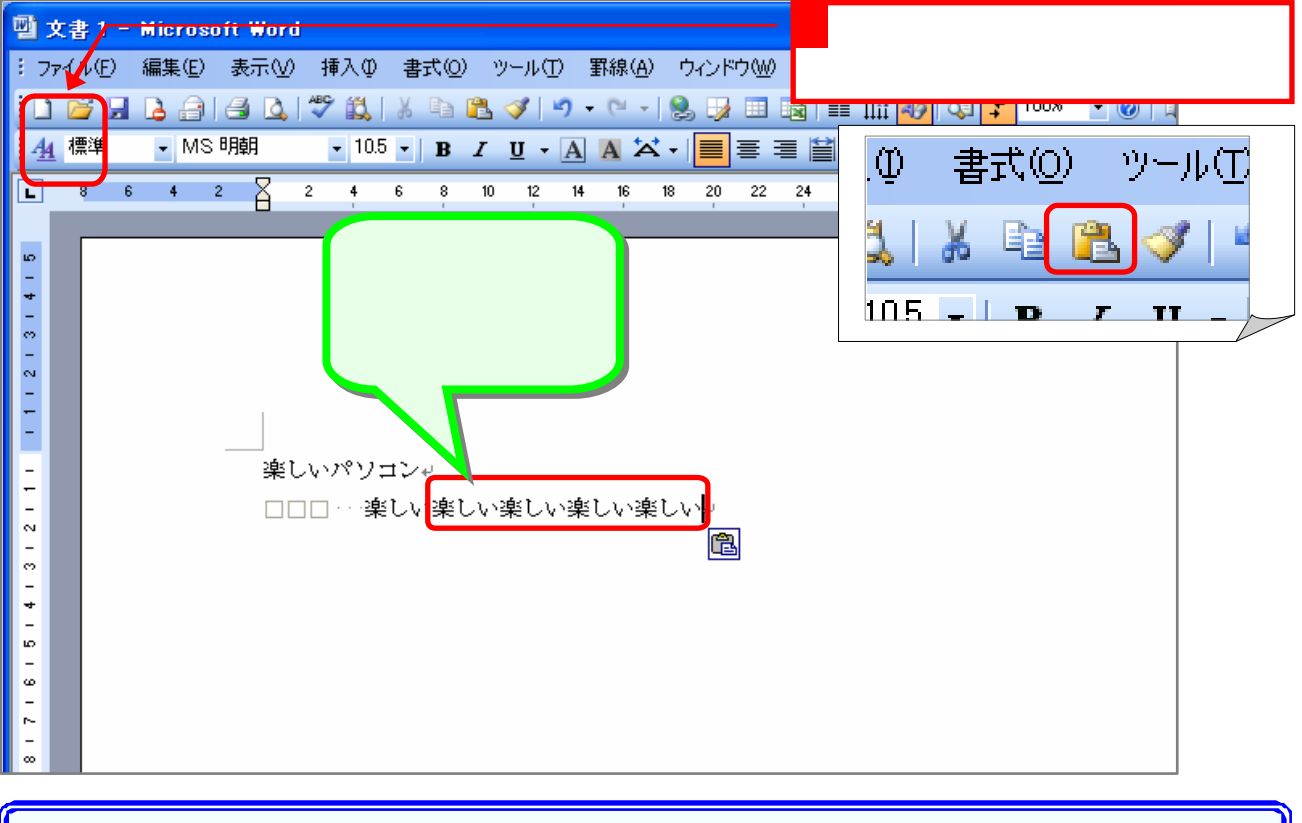

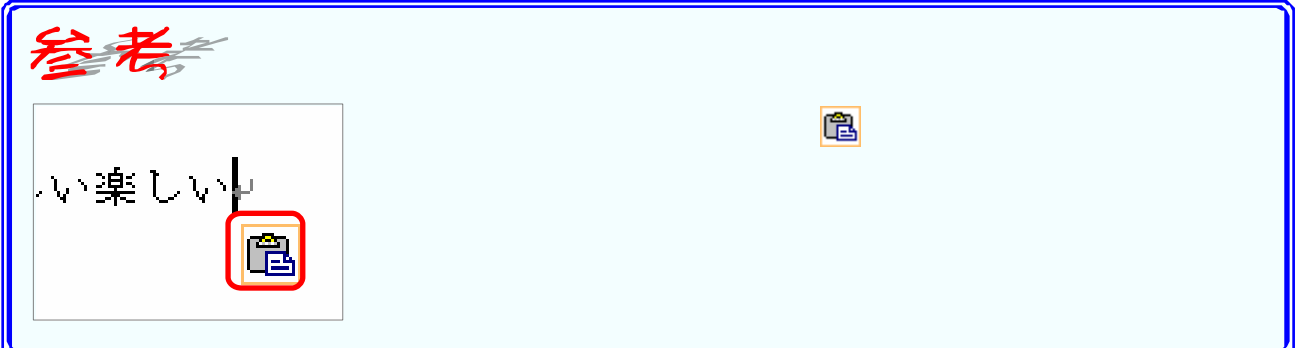

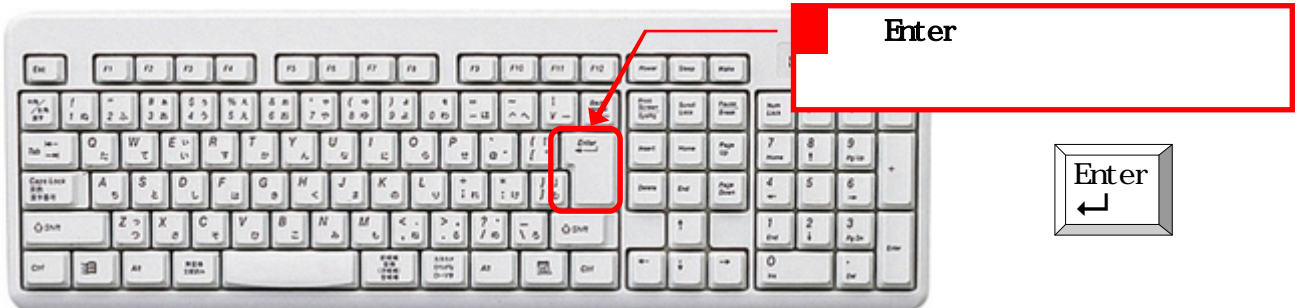

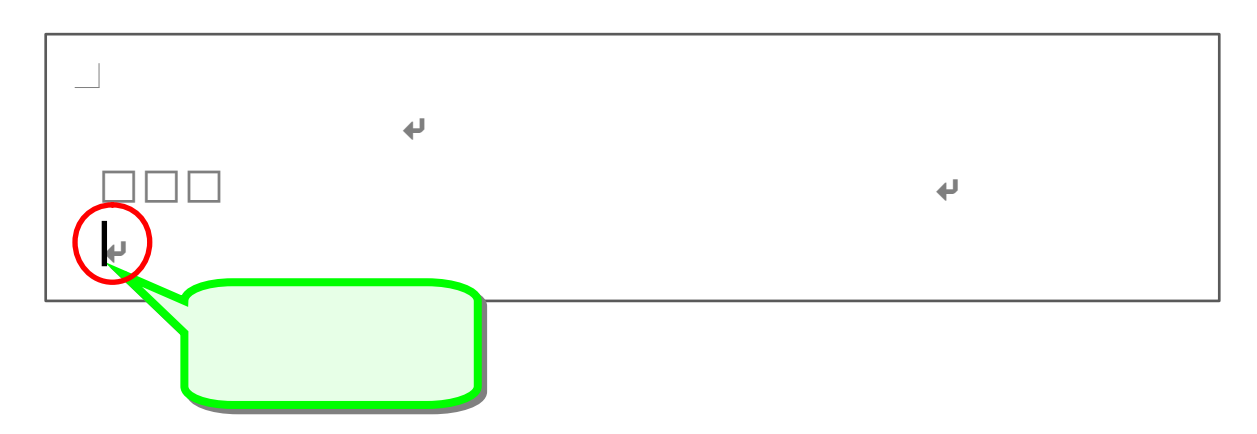

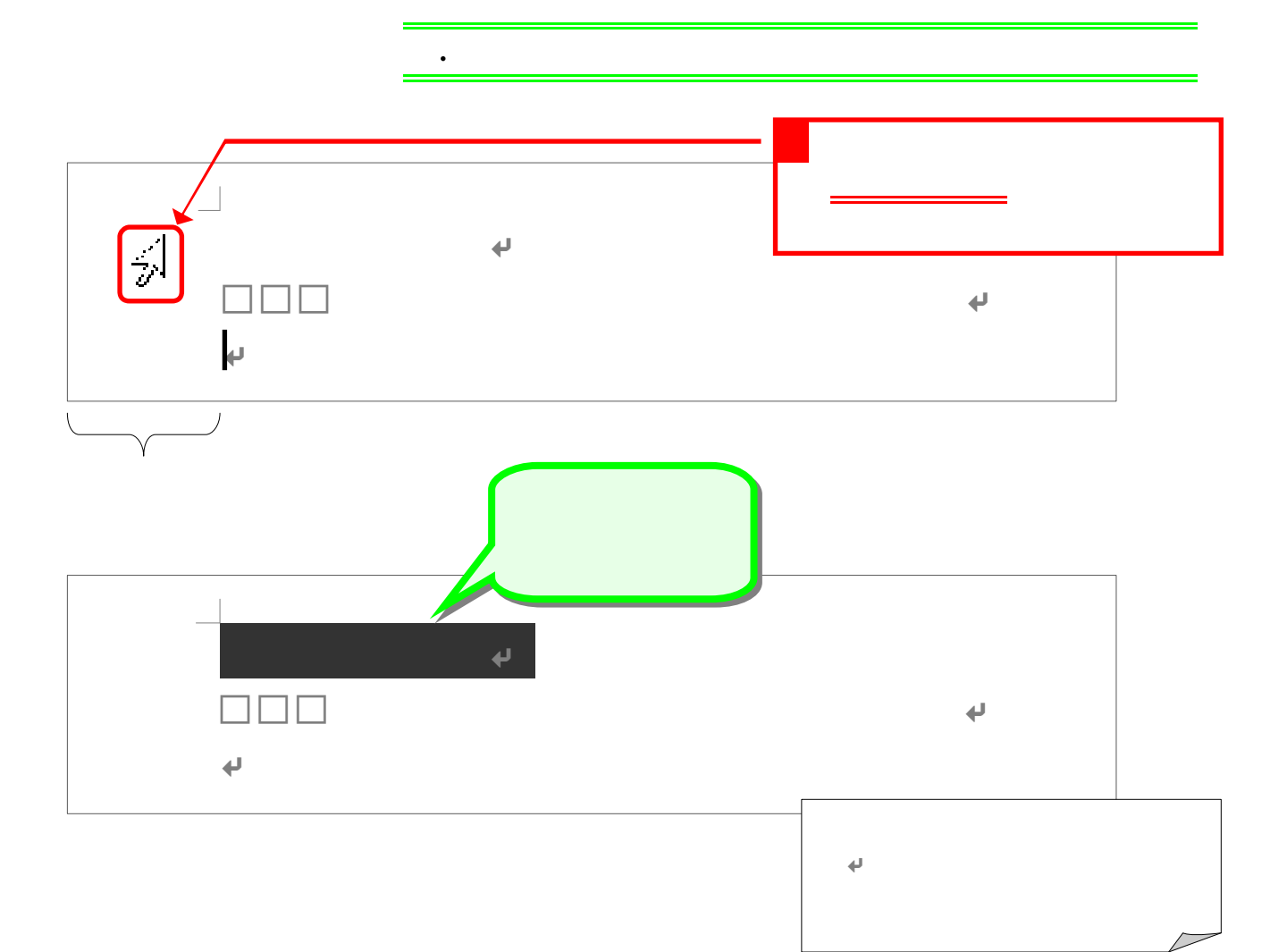

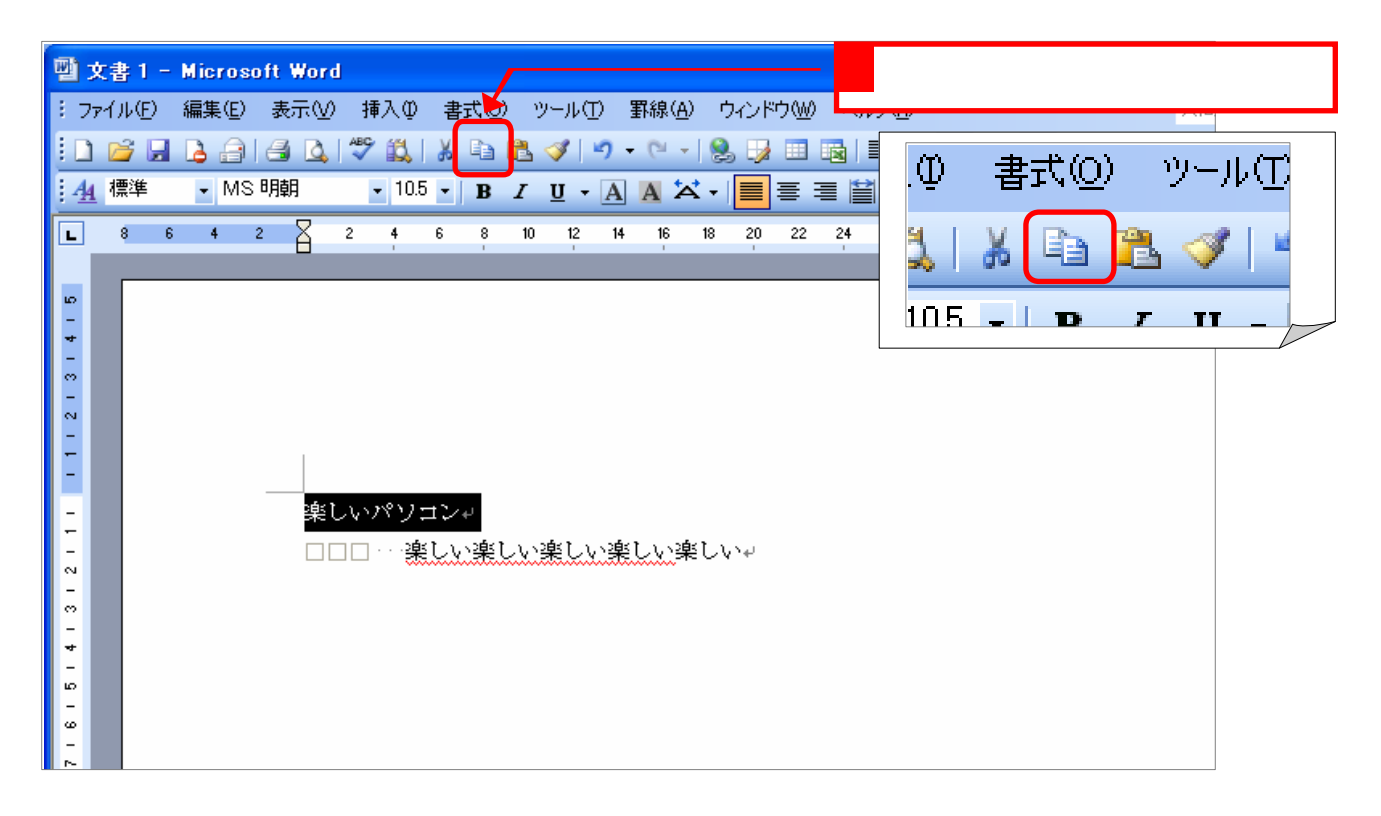

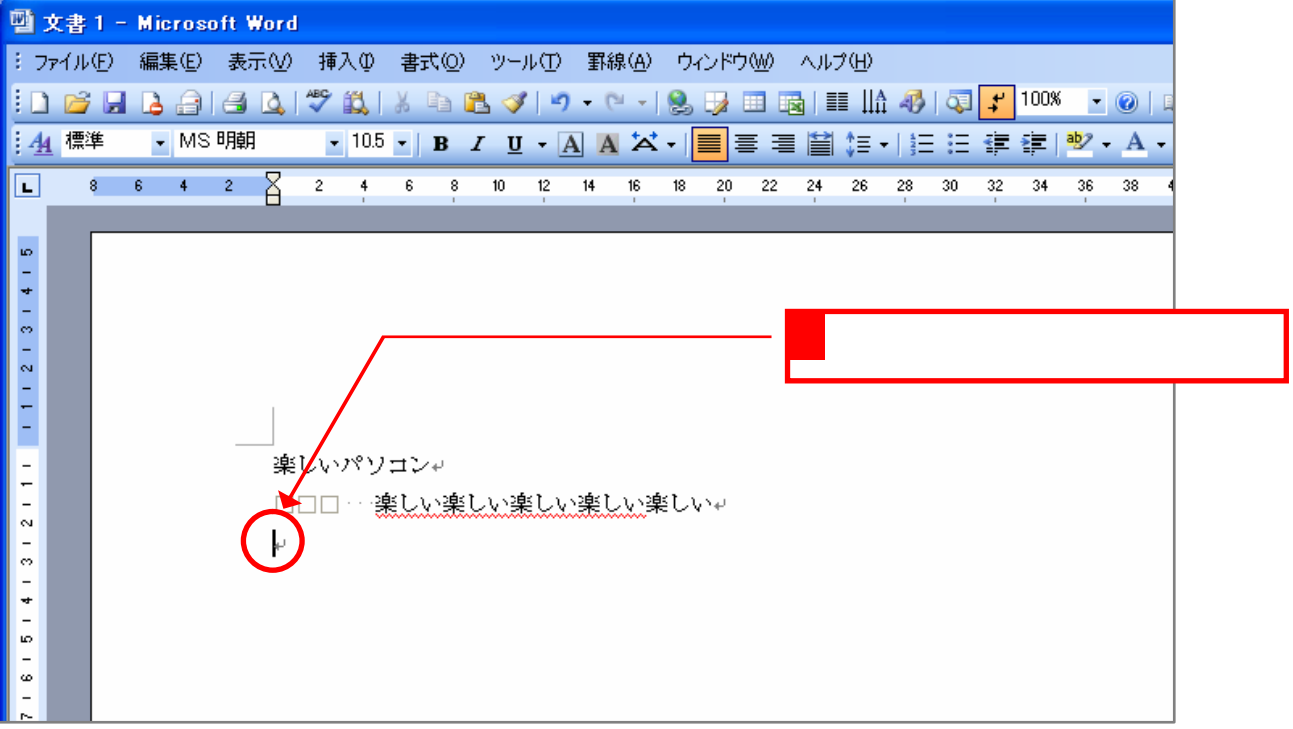

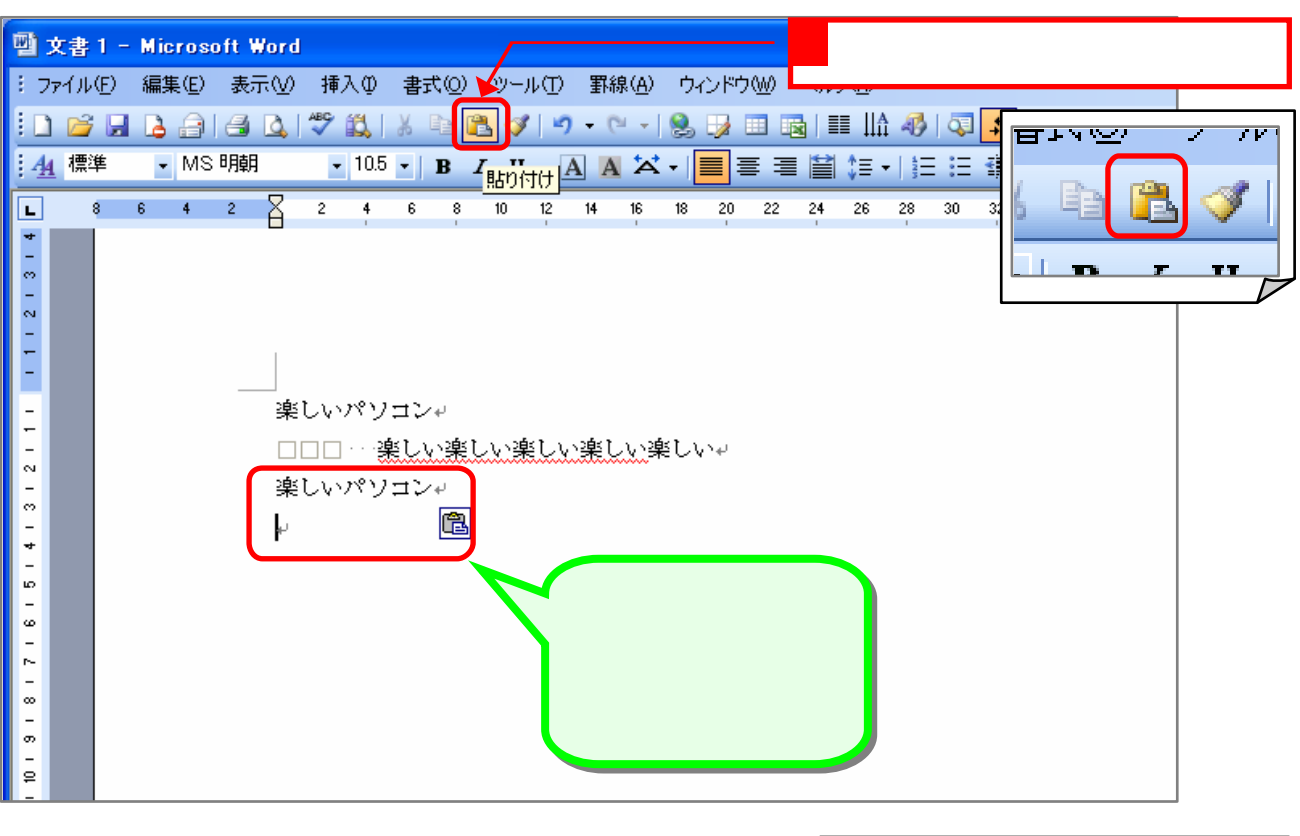

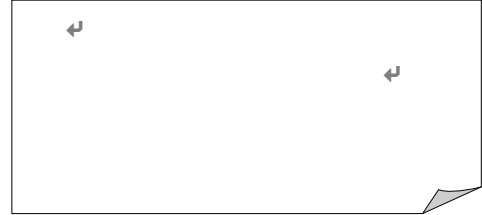

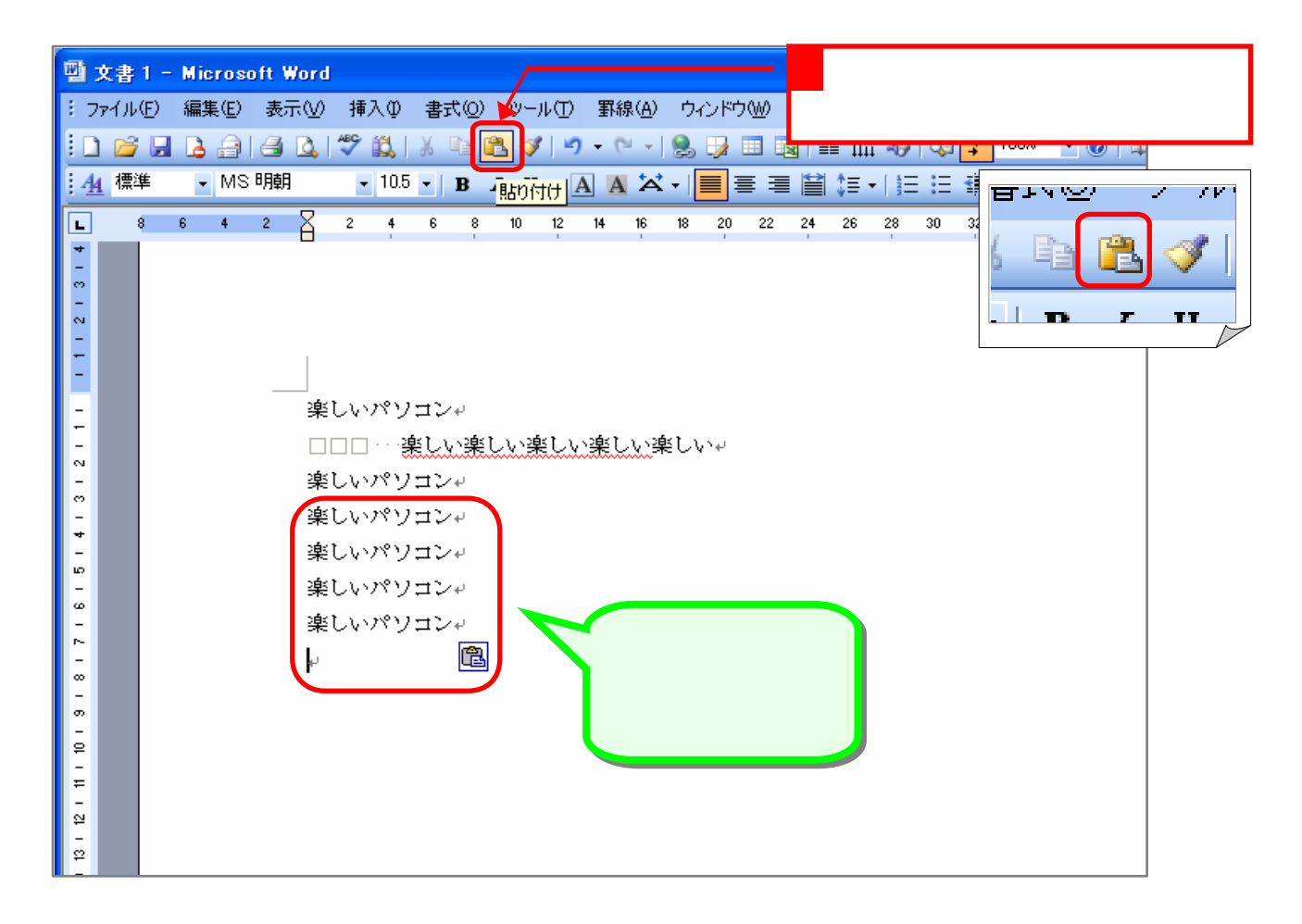

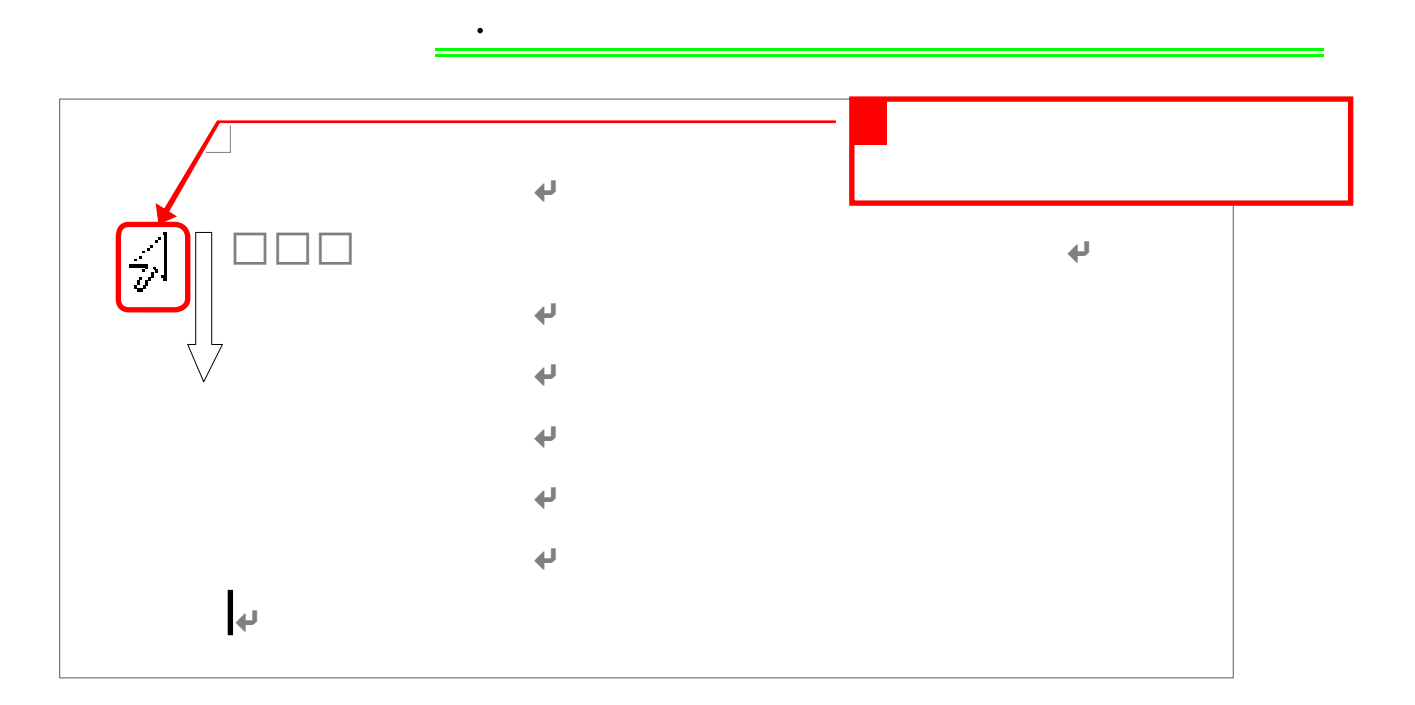

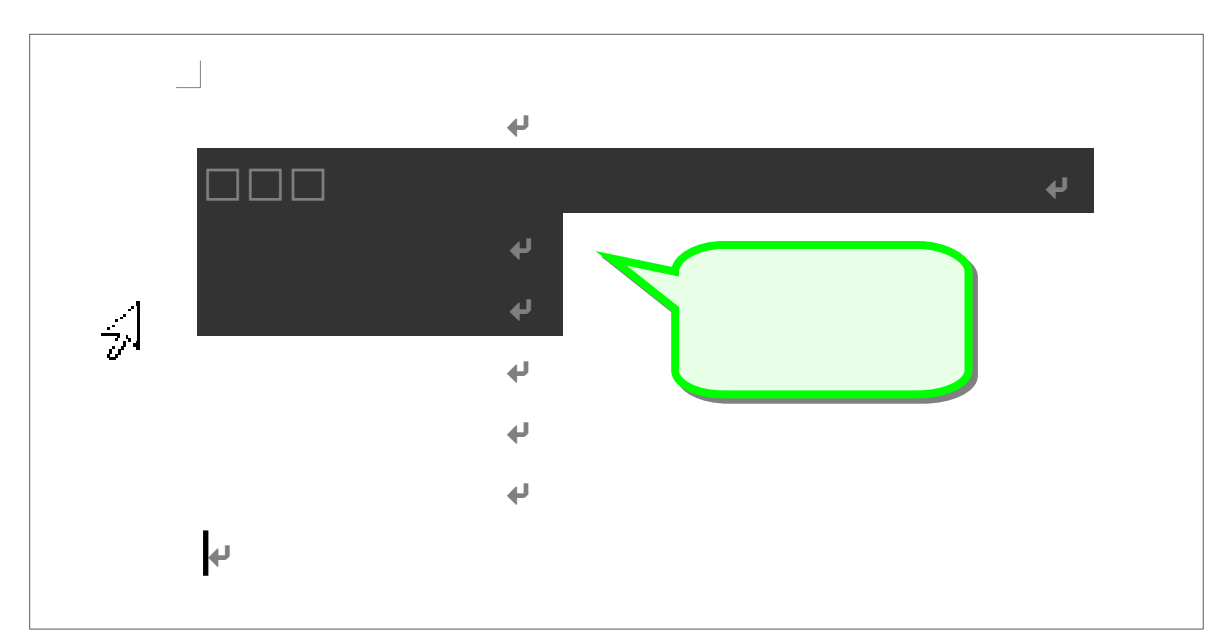

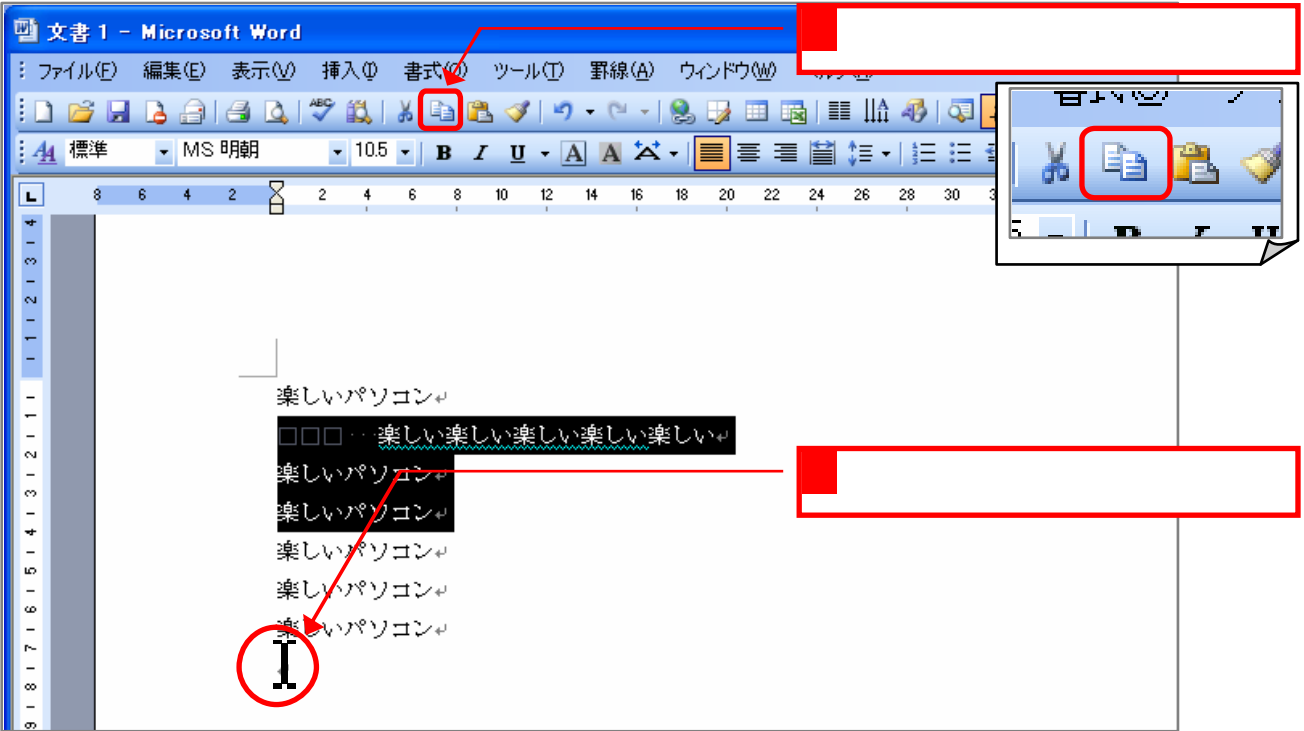

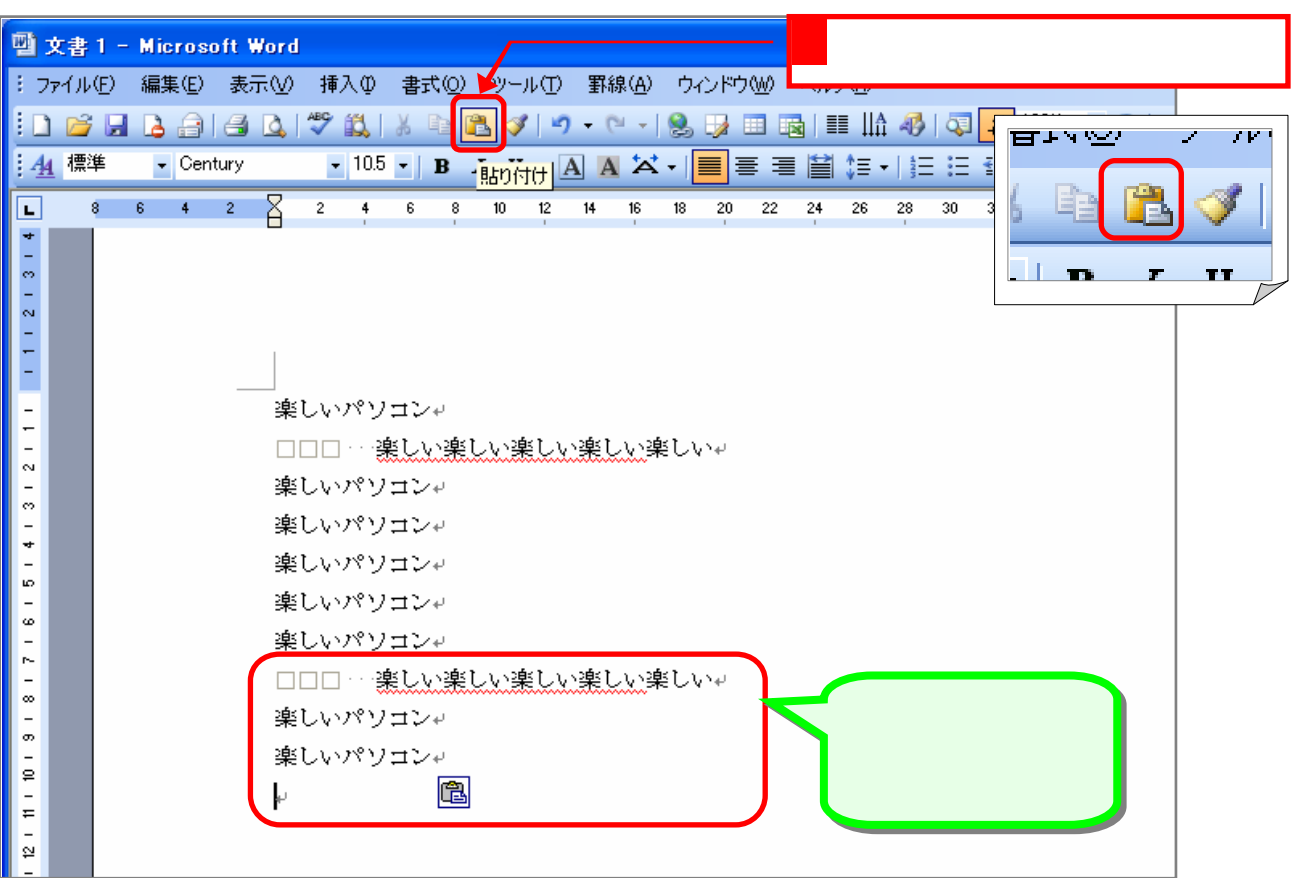

## $S \mathbb{H}P$  .

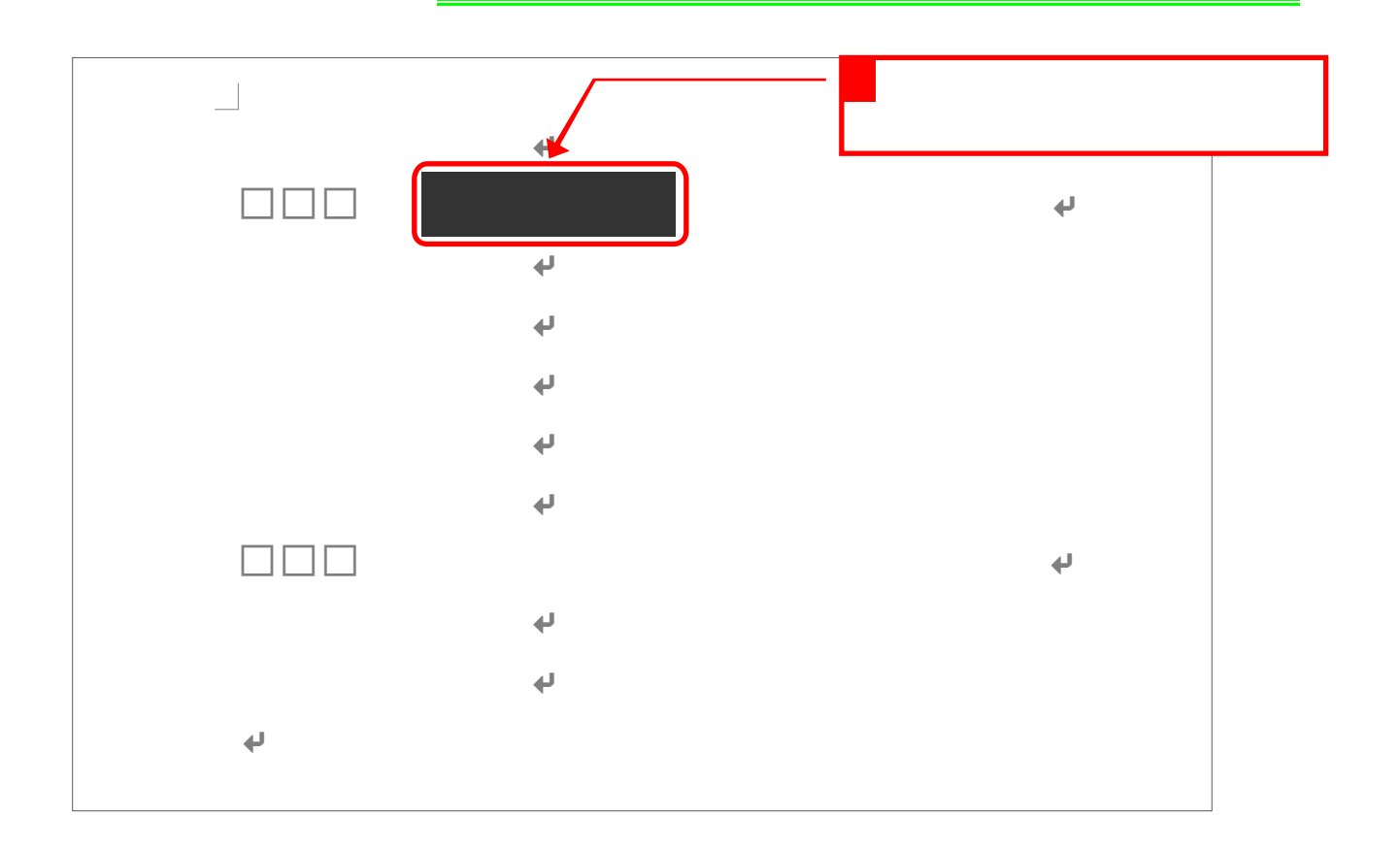

1. 切り取り

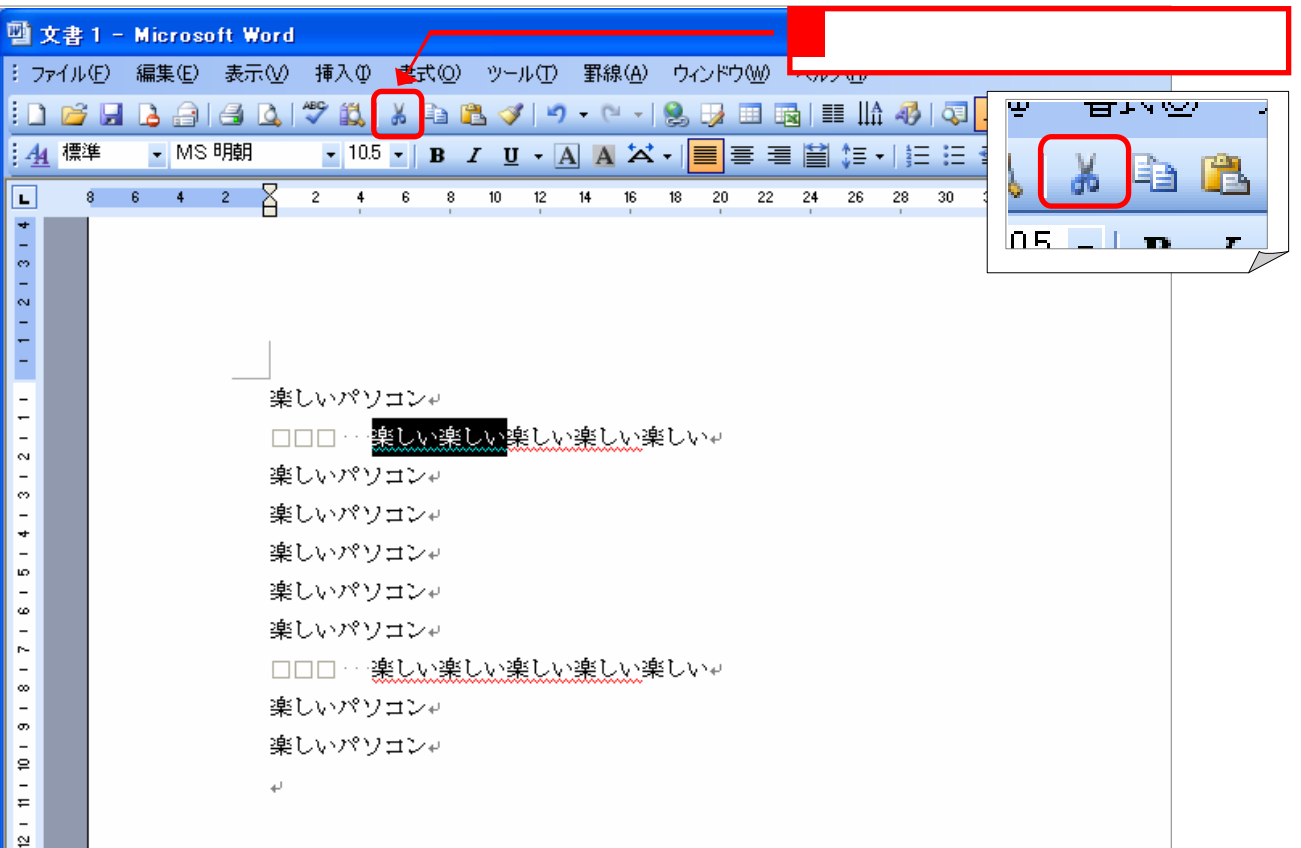

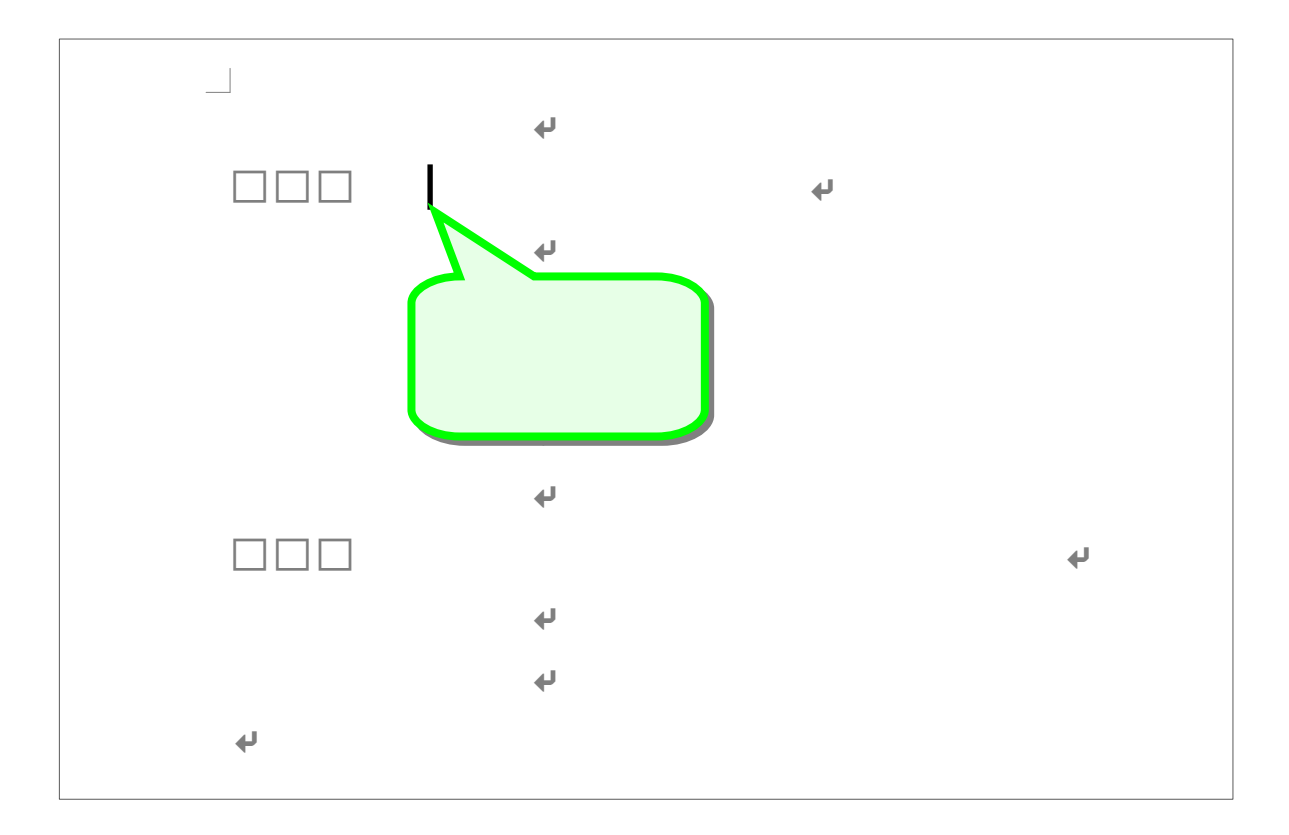

 $2.1.1.1$ 

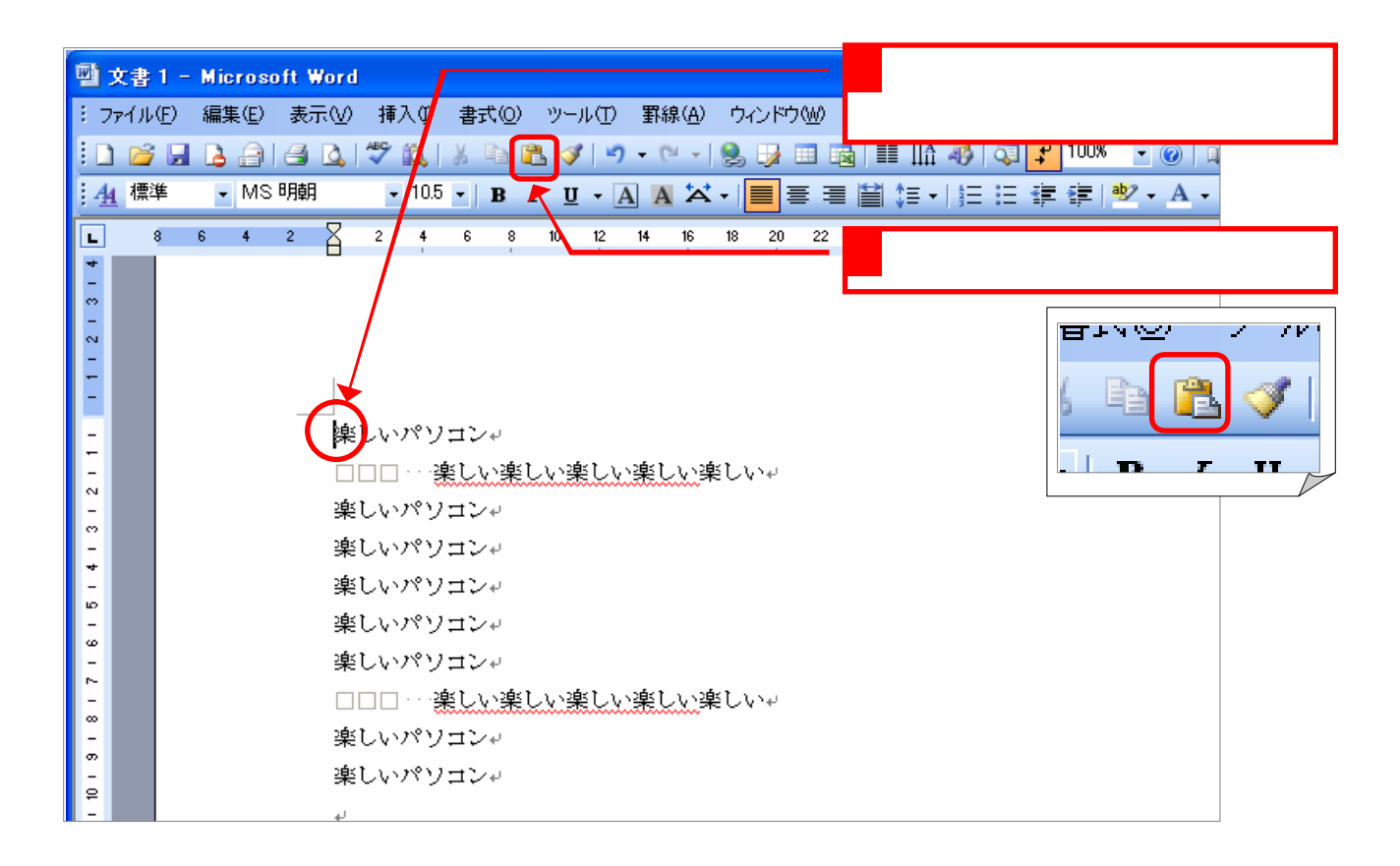

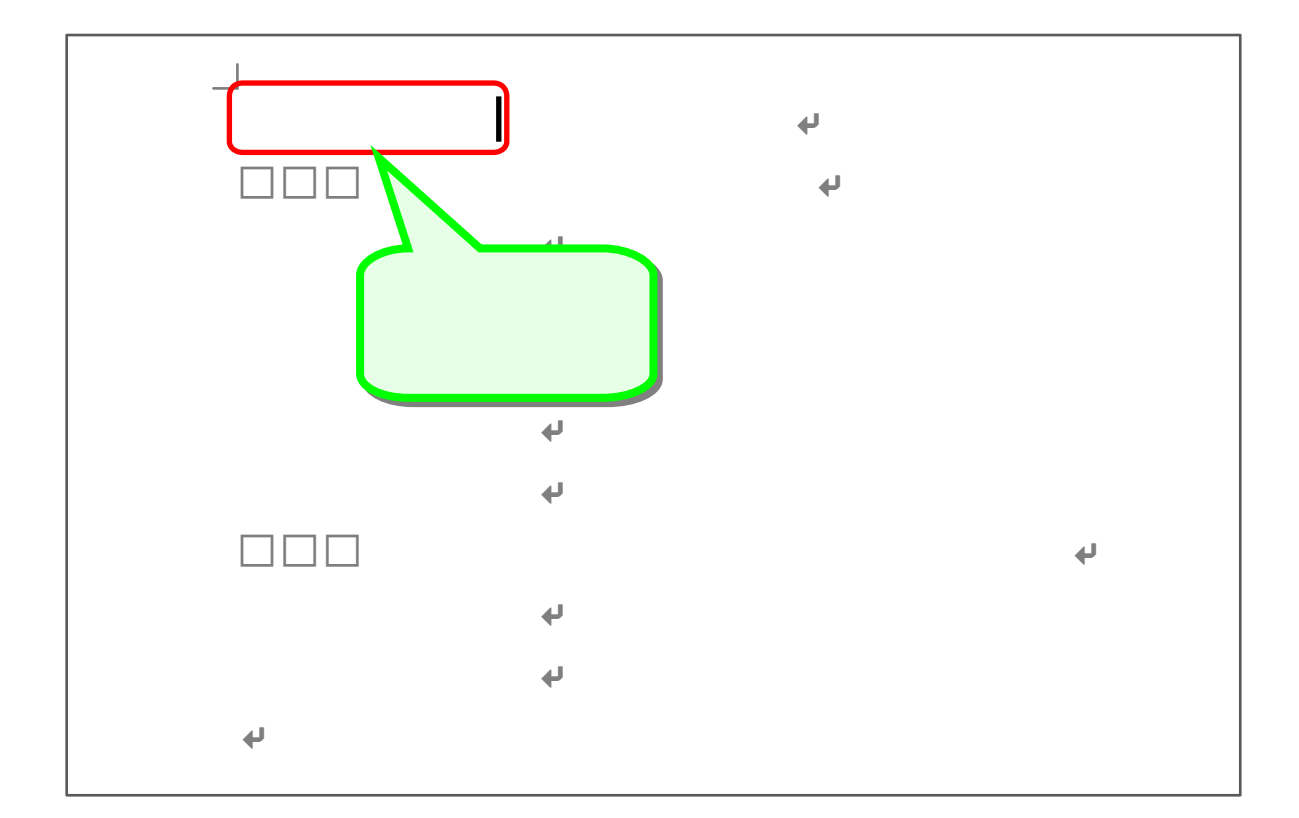

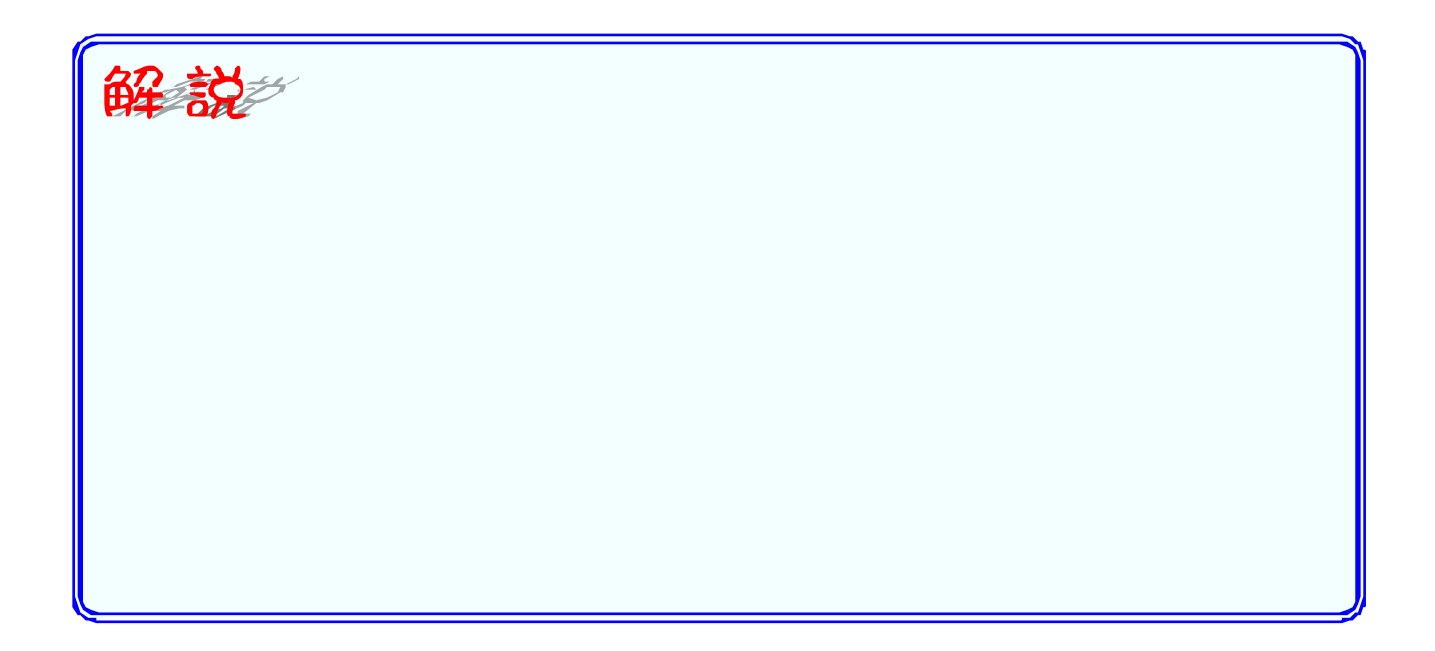

## STEP .

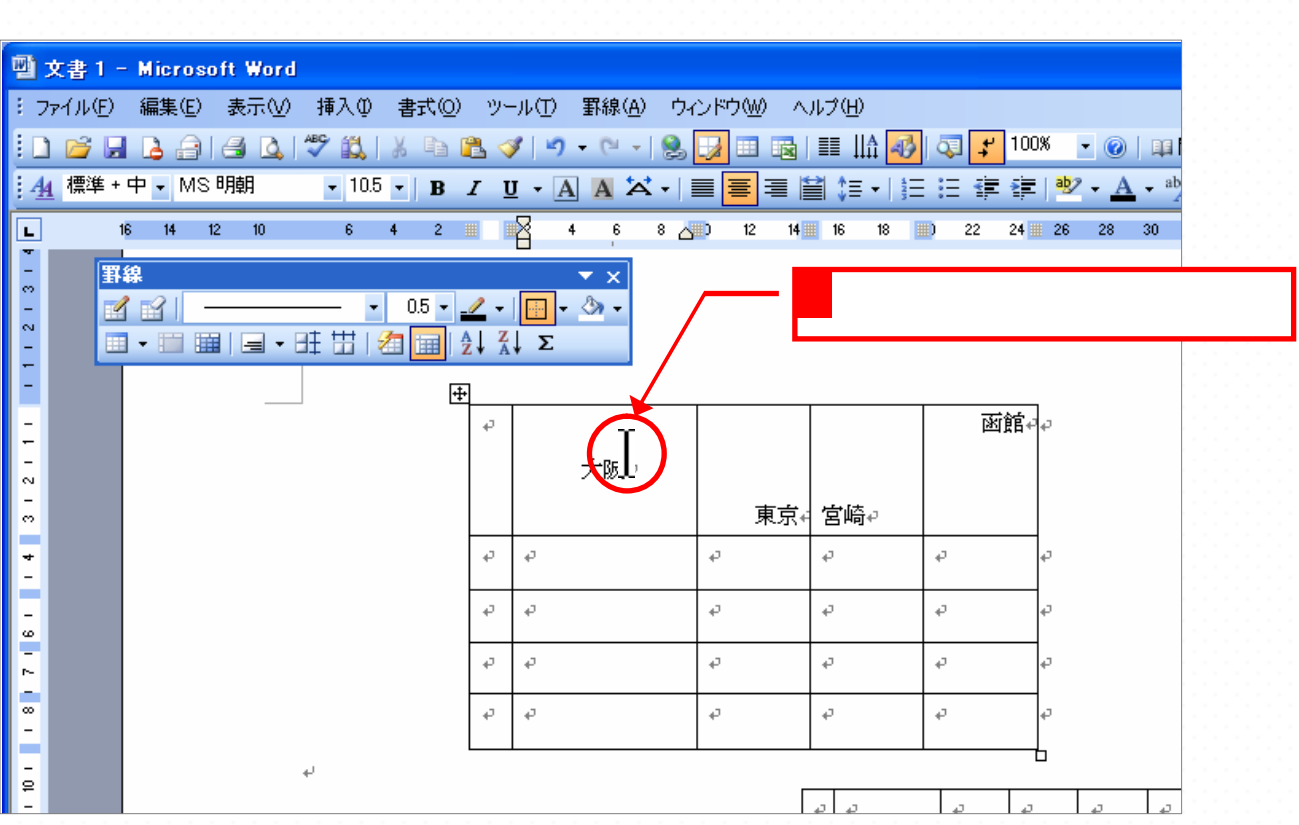

1. ストレントリーン ちょうしょう

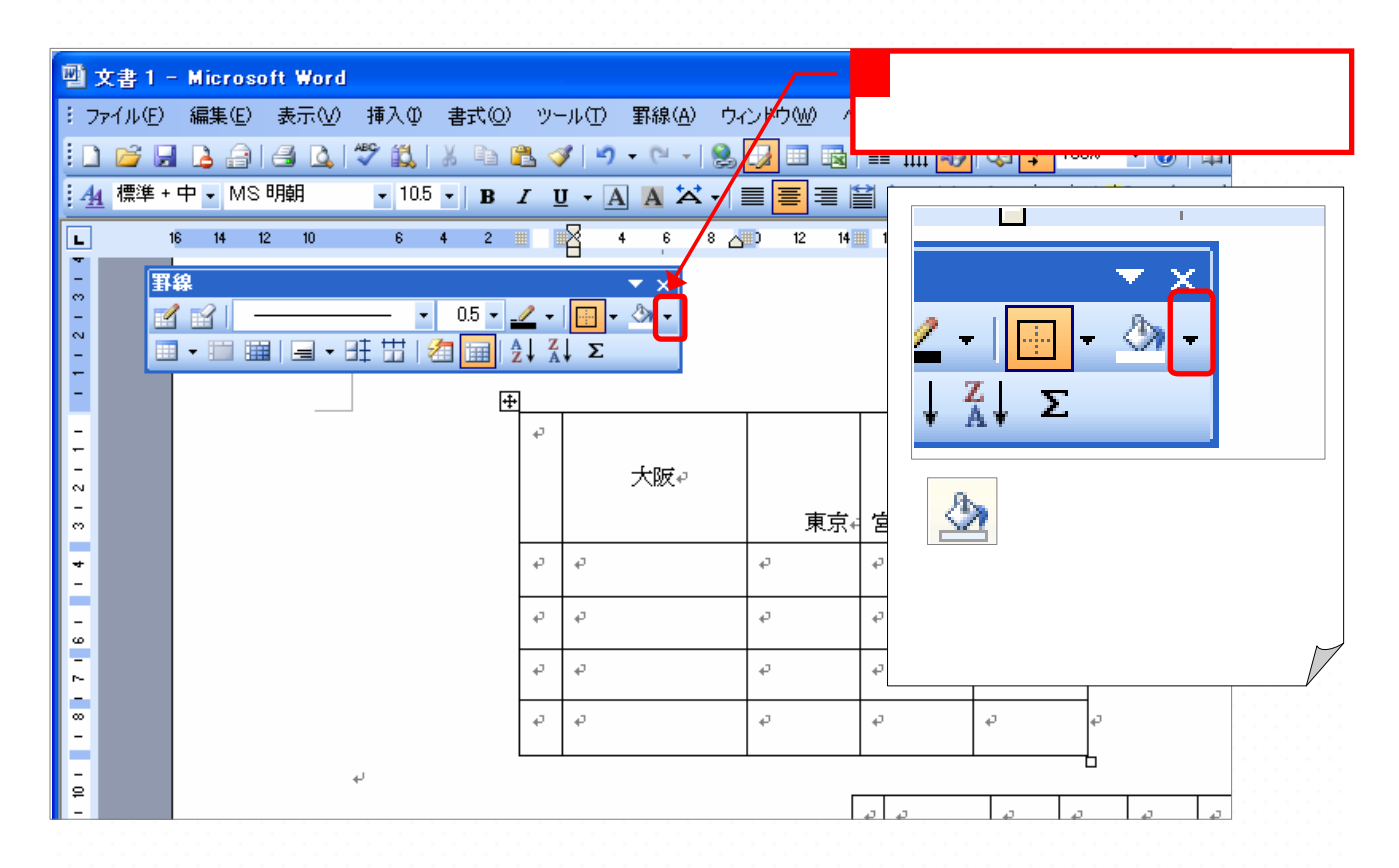

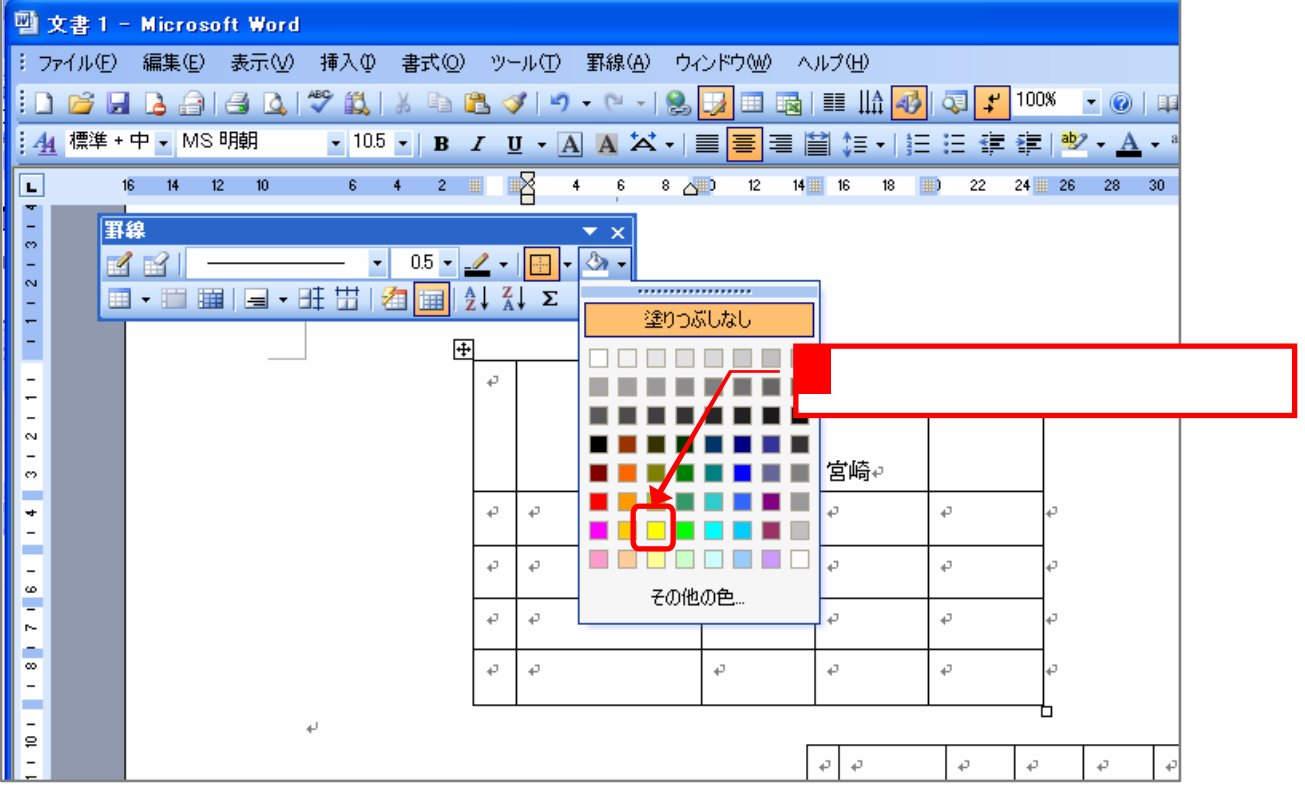

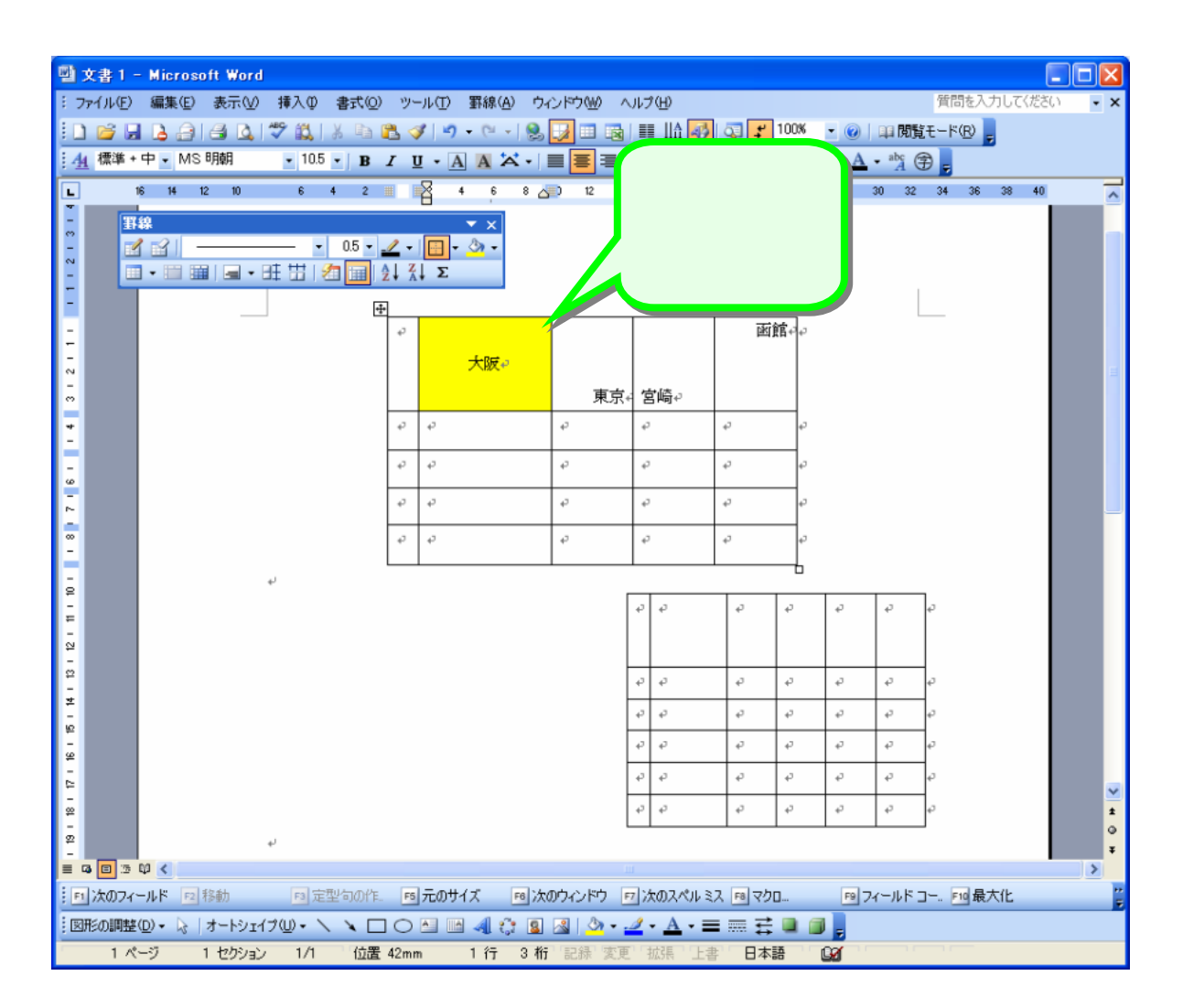

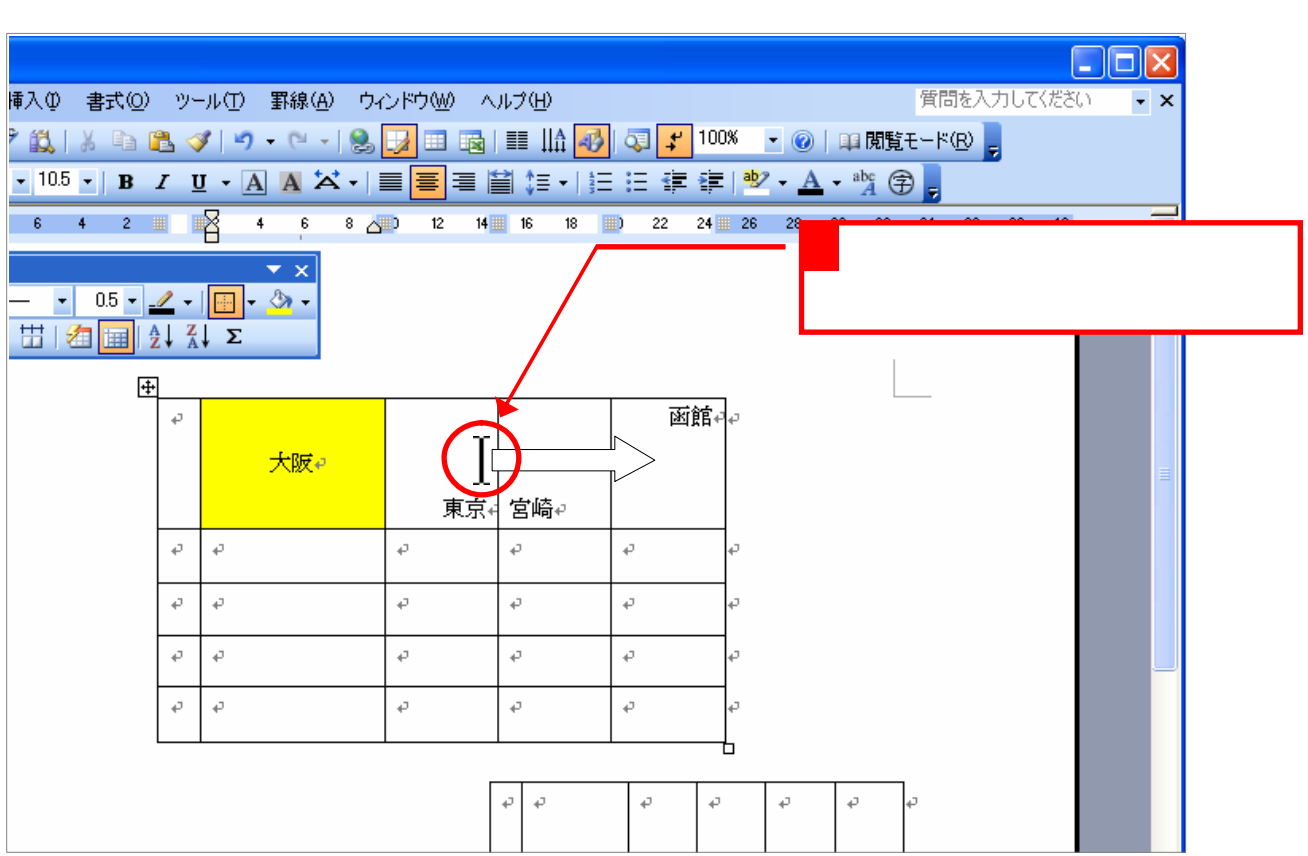

2. <sub>中</sub>市から製品のセルを「<sub>第</sub>の場合」にしましょう。

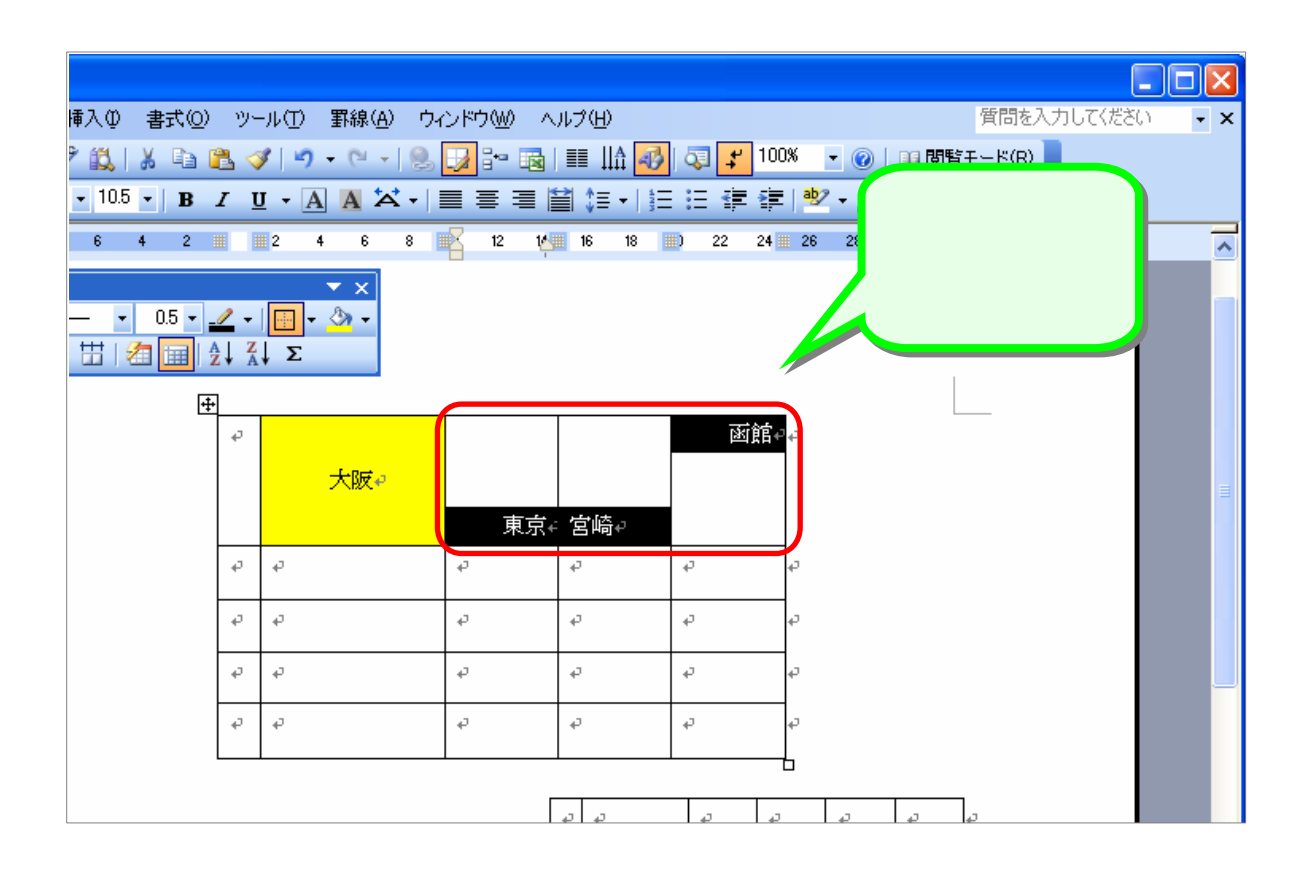

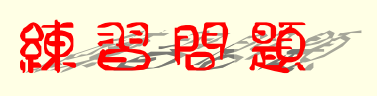

東京から函館 セル りつぶしましょう

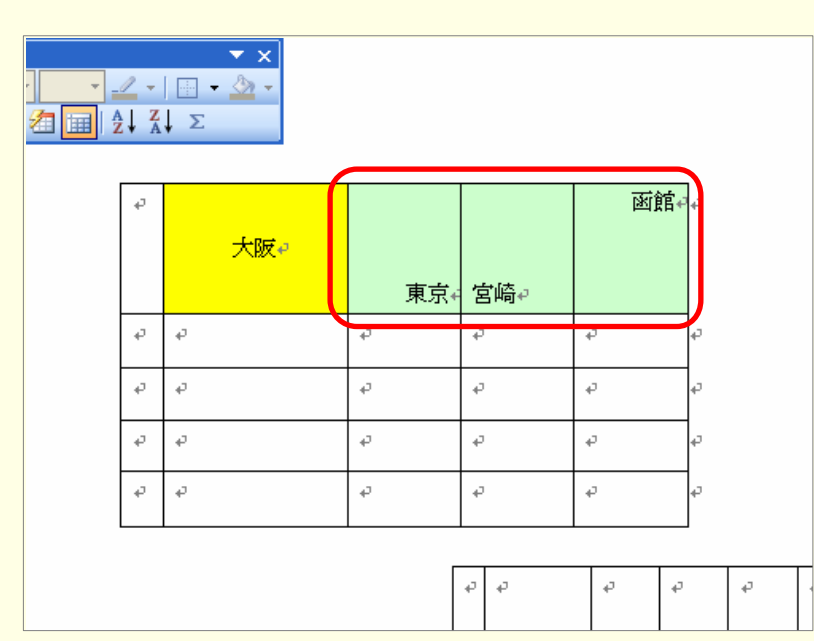

りのセル のように りつぶしましょう

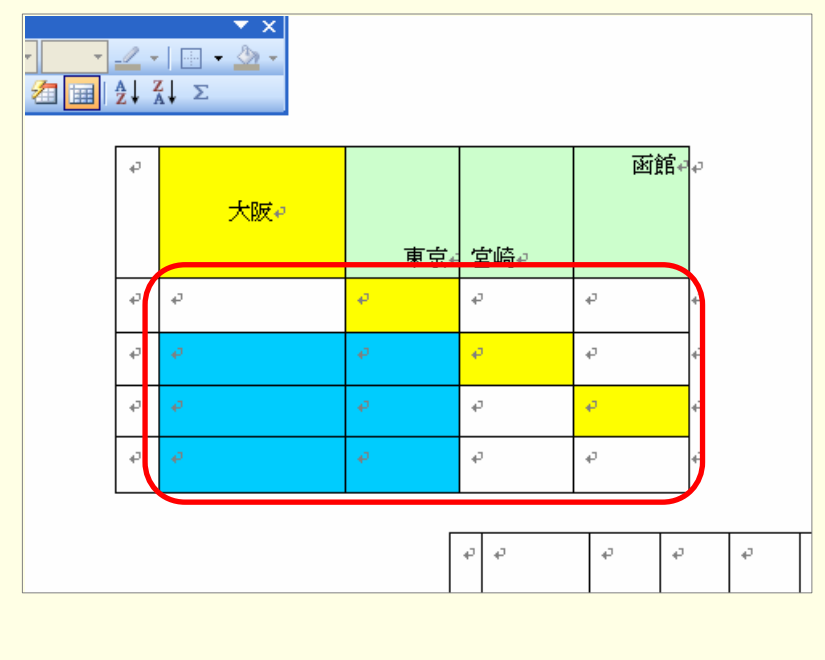

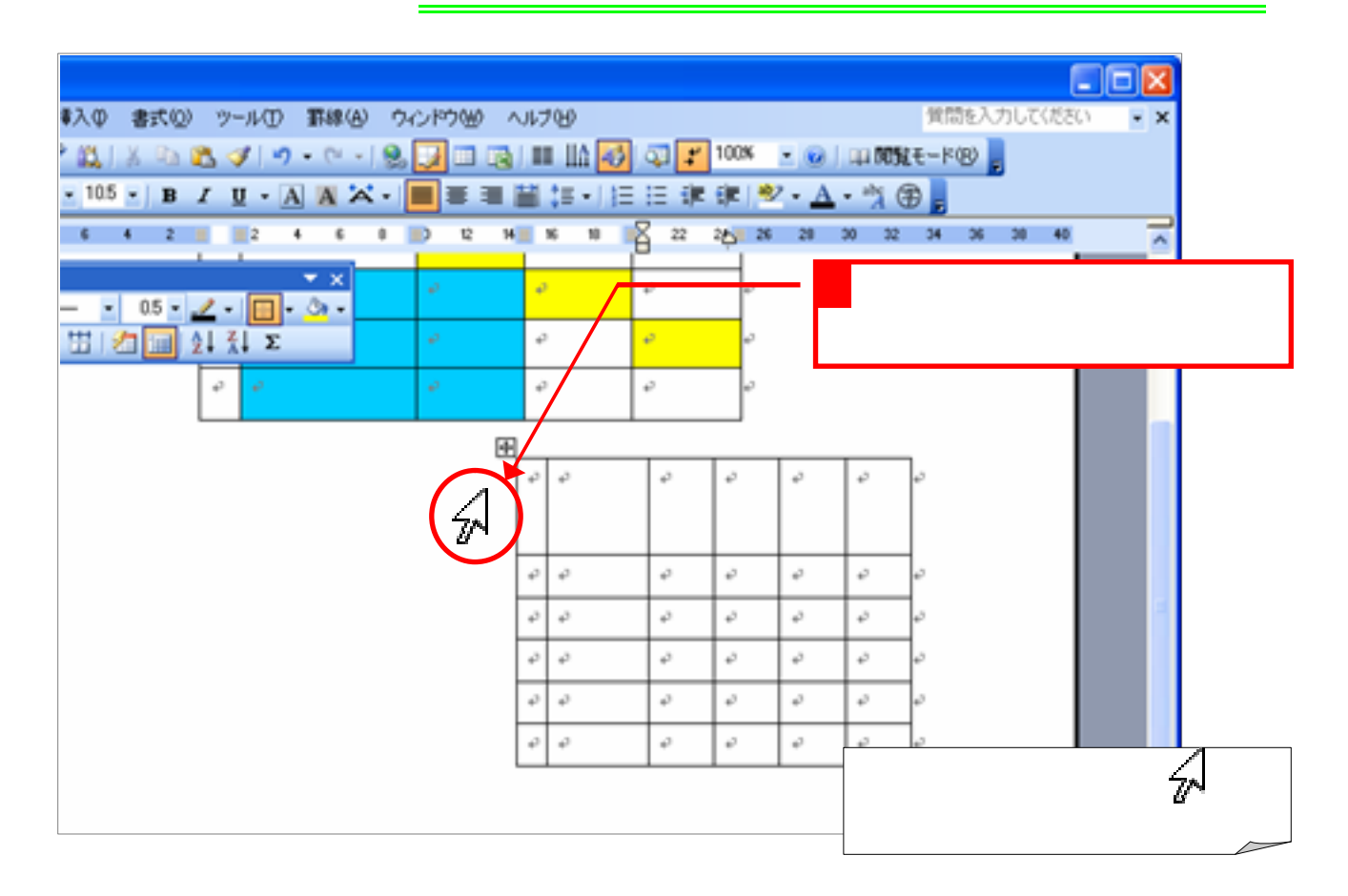

3. 2002. 2002. 2002. 2002. 2002. 2002. 2002. 2002. 2002. 2002. 2002. 2002. 2002. 2002. 2002. 2003. 2003. 2004.

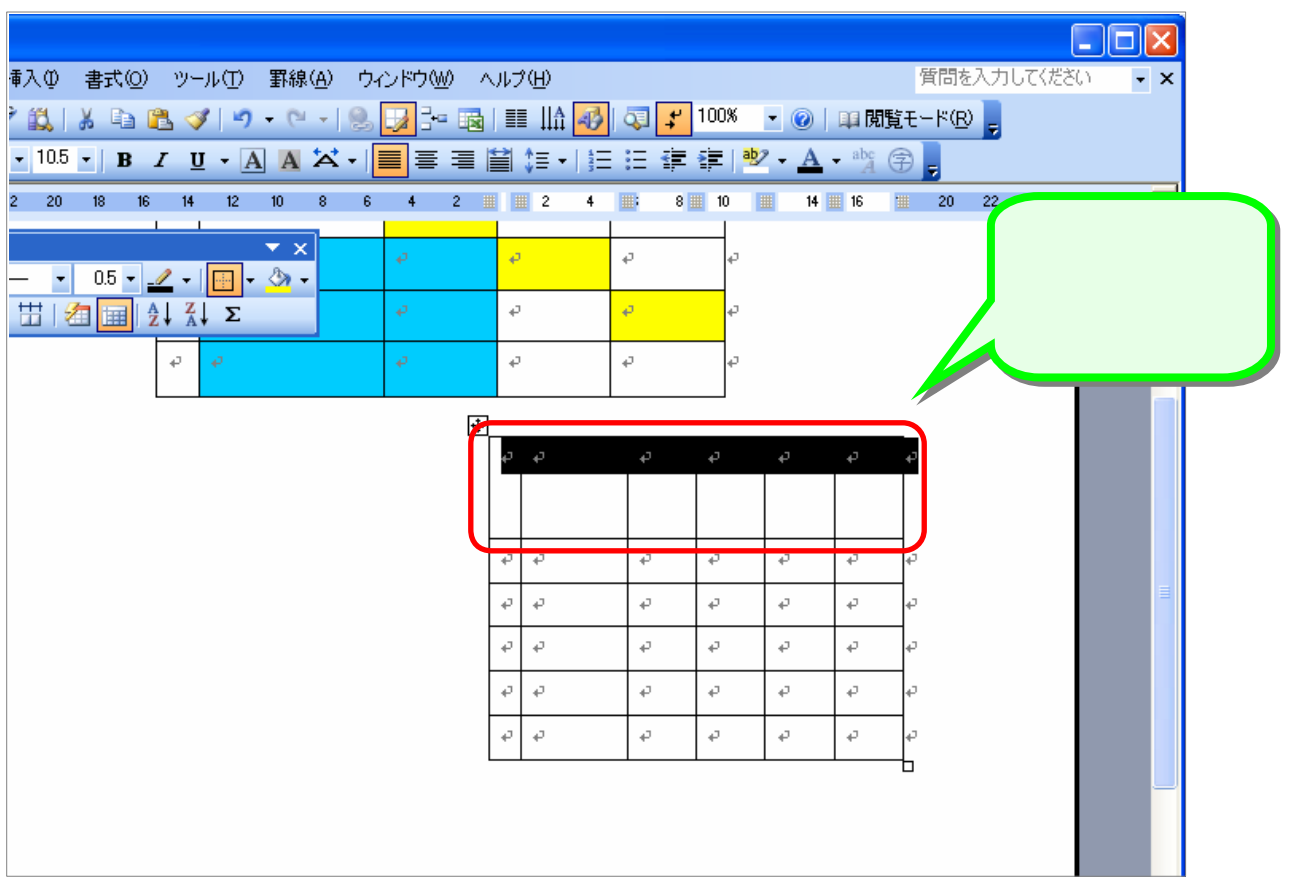

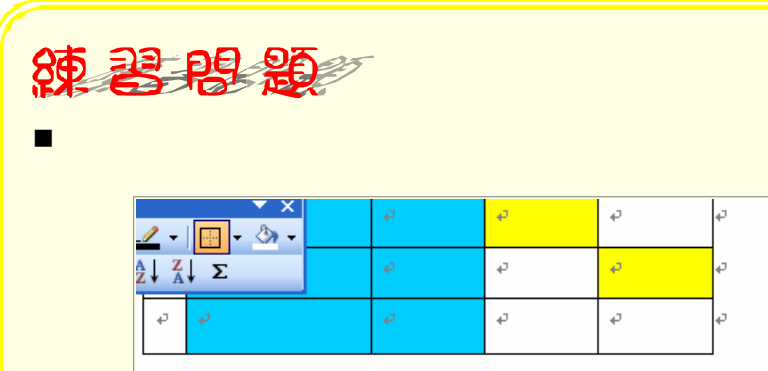

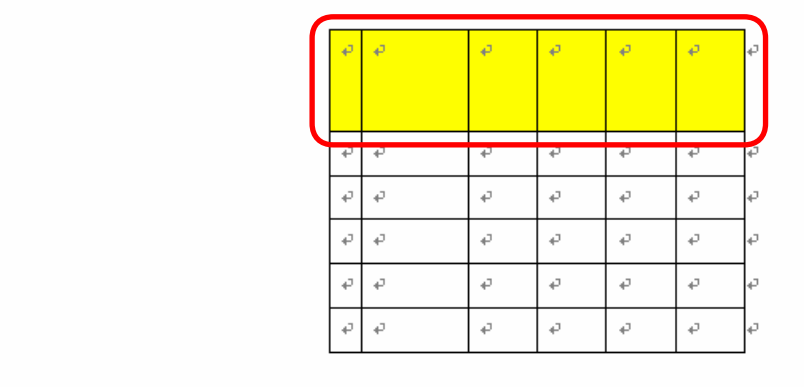

■ 行目 のように りっぽしょう りょうしょう

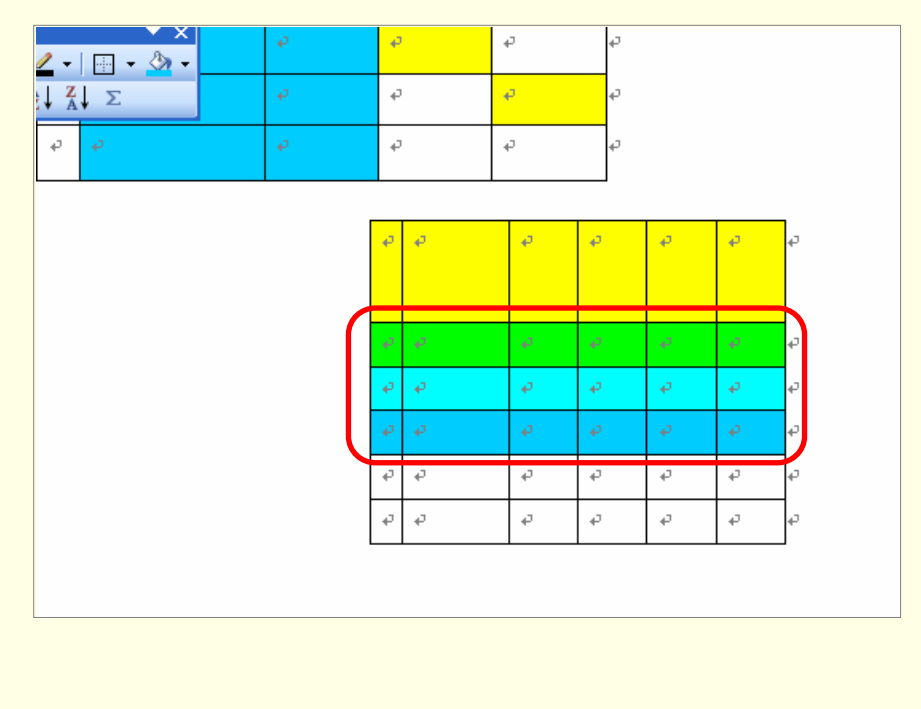

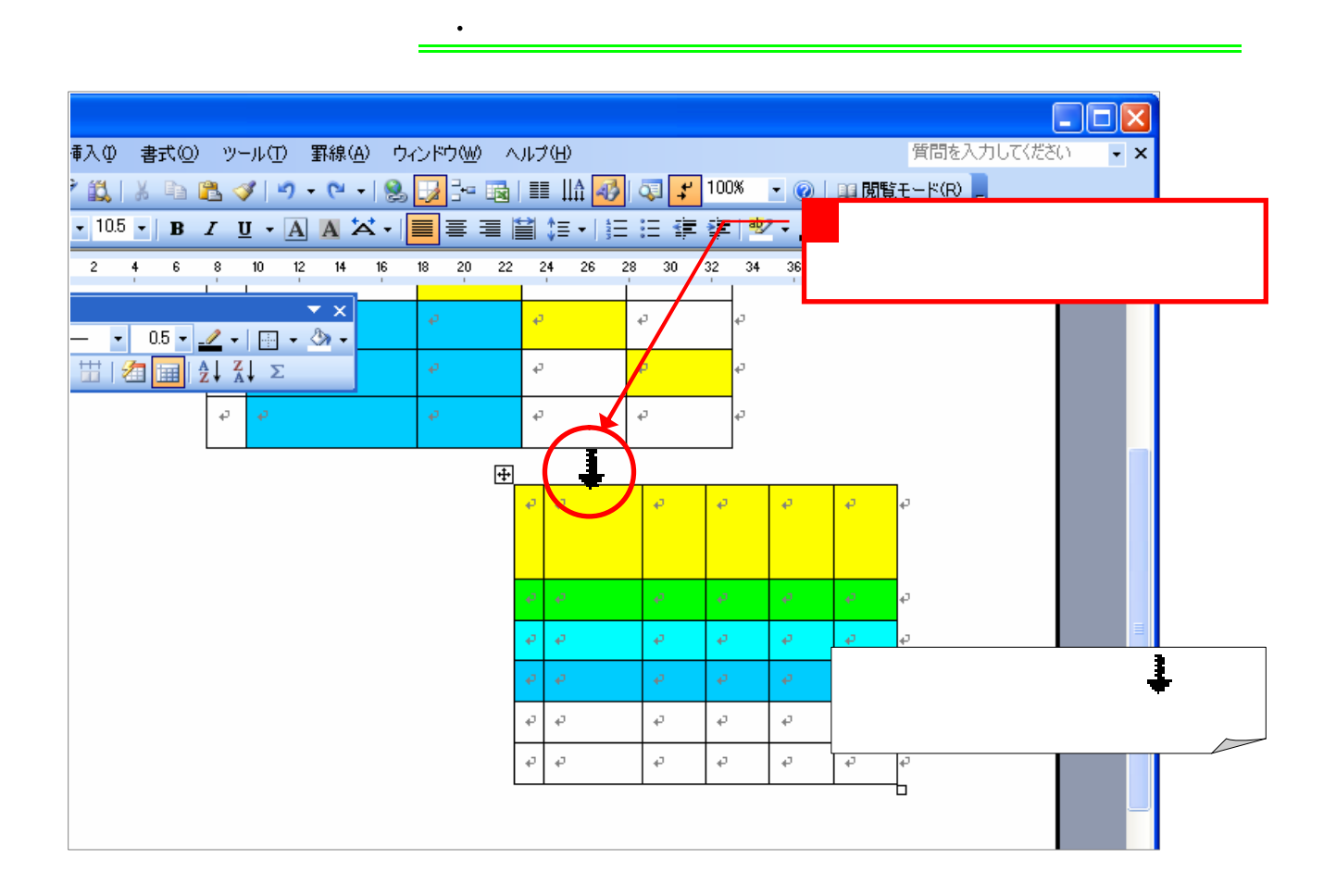

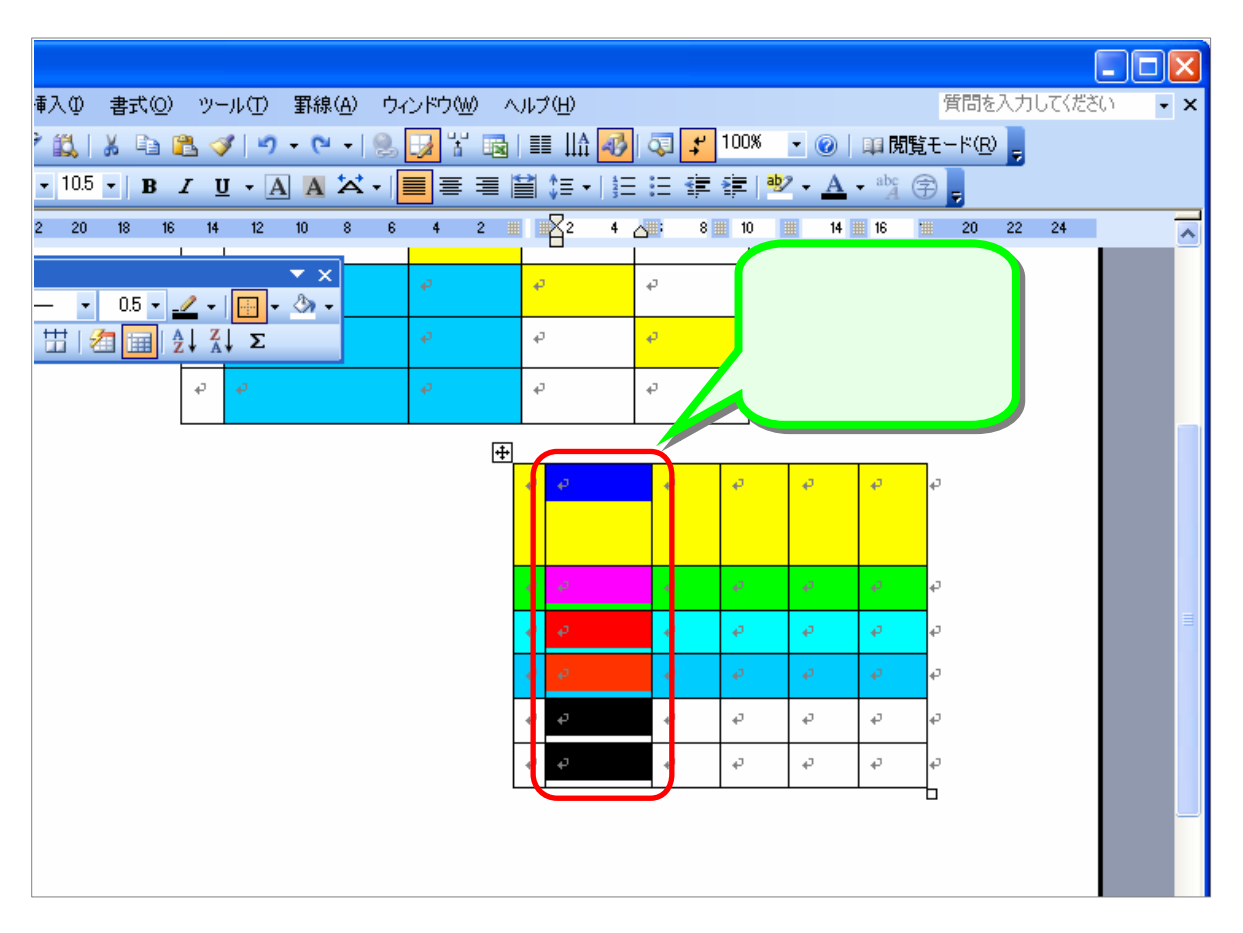

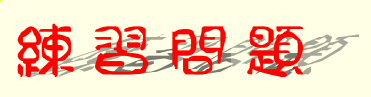

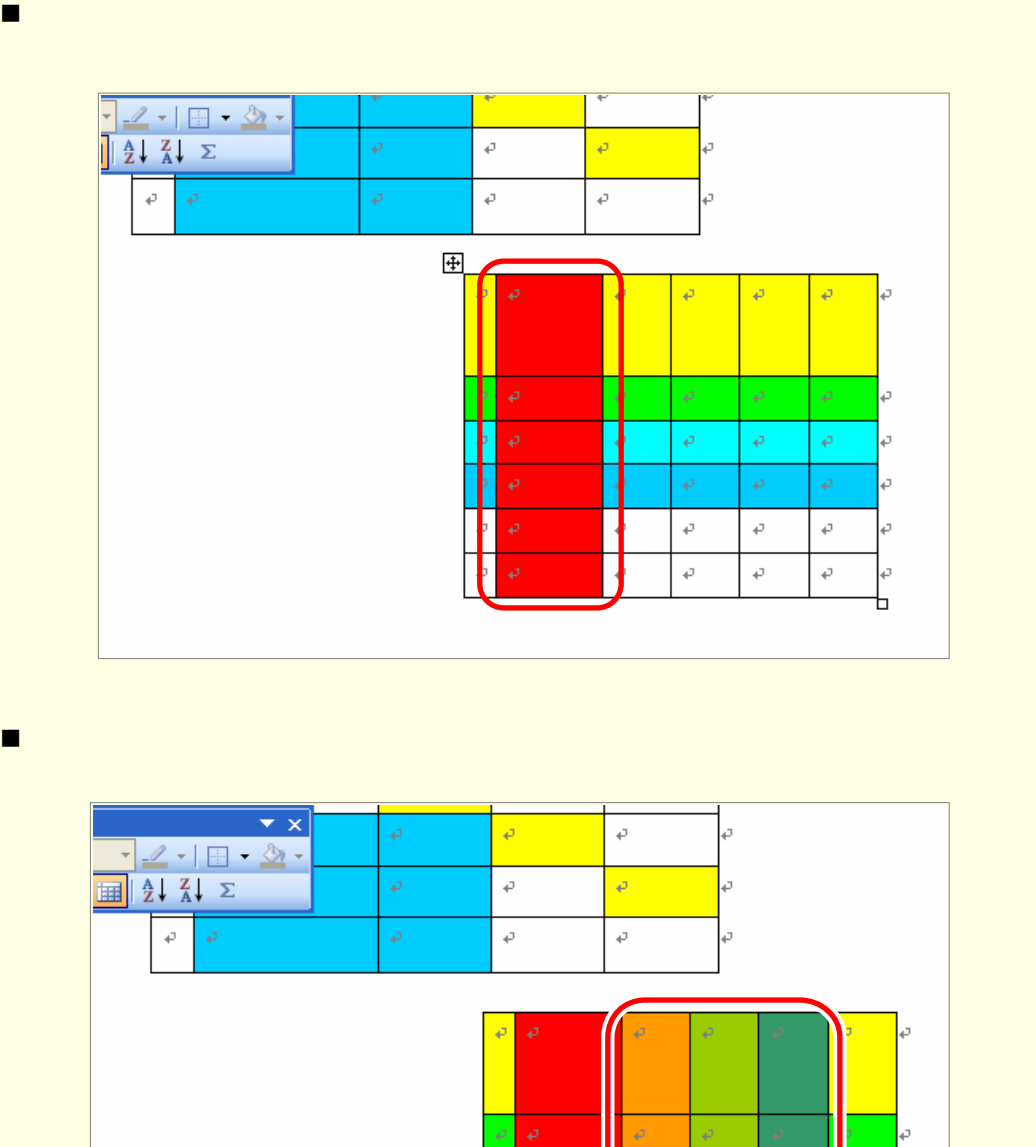

 $\phi$ 

 $\boldsymbol{\varphi}$ 

 $\vec{\mathbf{e}}$ 

 $\ddot{\phi}$ 

 $\bar{\rho}$ 

 $\frac{1}{e}$ 

 $\phi$ 

ä

 $\bar{\rho}^{\pm}$ 

 $\phi$ 

 $\bar{\rho}$ 

 $\phi$ 

b

b

¦e

ä

J

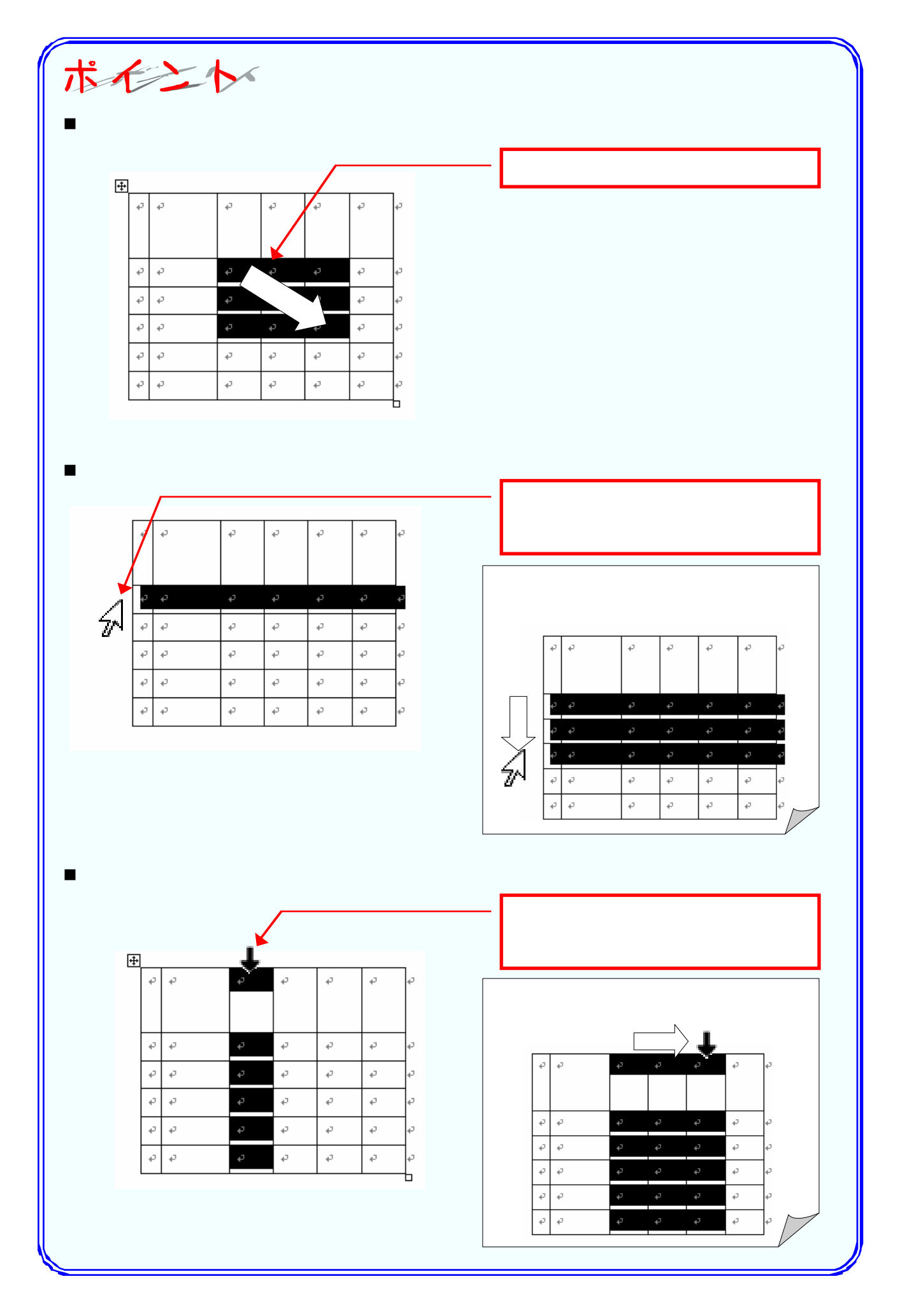